<span id="page-0-2"></span>Numerical Algorithms manuscript No. (will be inserted by the editor)

# <sup>1</sup> Hybrid Iterative Refined Restarted Lanczos

- <sup>2</sup> Bidiagonalization Methods
- 3 James Baglama · Vasilije Perović ·
- <sup>4</sup> Jennifer Picucci

5 <sup>6</sup> Received: date / Accepted: date

<sup>7</sup> Abstract Presented are new hybrid restarted Lanczos bidiagonalization meth-

<sup>8</sup> ods for the computation of a few of the extreme singular triplets of very large

<sup>9</sup> matrices. Restarting is carried out either by a thick–restarted scheme with

<sup>10</sup> Ritz vectors or explicitly with iterative refined Ritz vectors. Several criteria <sup>11</sup> are used to determine which restarted process is to be used. Also presented, are

<sup>12</sup> MATLAB codes that implement the described algorithms along with numer-

<sup>13</sup> ous examples demonstrating our methods are competitive with other available

<sup>14</sup> routines.

 $15$  Keywords (Partial) Singular value decomposition  $\cdot$  Iterative method  $\cdot$ 

 $_{16}$  Large-scale computation  $\cdot$  Refined Ritz  $\cdot$  Lanczos bidiagonalization

<sup>17</sup> Mathematics Subject Classification (2010): 65F15, 65F50, 15A18

## 18 1 Introduction

<sup>[1](#page-0-0)9</sup> The *singular value decomposition* (SVD) of matrix  $A \in \mathbb{R}^{\ell \times n}$   $(\ell \geq n)^{1}$  is a <sup>20</sup> factorization of the form

$$
A = U\Sigma V^T \tag{1}
$$

where  $U = [u_1, \ldots, u_n] \in \mathbb{R}^{\ell \times n}$  and  $V = [v_1, \ldots, v_n] \in \mathbb{R}^{n \times n}$  have orthonormal columns and  $\Sigma = \text{diag}(\sigma_1, \sigma_2, \dots, \sigma_n) \in \mathbb{R}^{n \times n}$  with  $\sigma_1 \geq \sigma_2 \geq \dots \geq \sigma_n \geq 0$ .

<span id="page-0-1"></span>Submitted to the editors xxxxxx.

J. Baglama · V. Perović · J. Picucci

Department of Mathematics and Applied Mathematical Sciences, University of Rhode Island, Kingston, RI 02881

E-mail: jbaglama@uri.edu, perovic@uri.edu, jenniferpicucci@uri.edu

J. Picucci

U.S. Army Engineer Research and Development Center, Vicksburg, MS E-mail: Jennifer.r.picucci@usace.army.mil

<span id="page-0-0"></span><sup>&</sup>lt;sup>1</sup> Otherwise replace A with  $A<sup>T</sup>$ .

<sup>24</sup> The  $\sigma_j$ 's are the singular values of A, while  $u_j$ 's and  $v_j$ 's are the correspond-<sup>25</sup> ing left and right singular vectors of A, respectively. Collectively,  $\{\sigma_i, u_i, v_j\}$ <sup>26</sup> is referred to as a *singular triplet* of A. From [\(1\)](#page-0-1), for  $0 < s \le n$ , we have

<span id="page-1-0"></span>
$$
AV_s = U_s \Sigma_s, \qquad A^T U_s = V_s \Sigma_s,\tag{2}
$$

<sup>28</sup> where  $\Sigma_s = \text{diag}(\sigma_1, \sigma_2, \dots, \sigma_s) \in \mathbb{R}^{s \times s}, U_s = [u_1, \dots, u_s] \in \mathbb{R}^{\ell \times s}, \text{ and } V_s =$  $[v_1, \ldots, v_s] \in \mathbb{R}^{n \times s}$ ; when  $s < n$  we refer to the factorization [\(2\)](#page-1-0) as a partial <sup>30</sup> singular value decomposition of A, or s-PSVD for short.

<sup>31</sup> The primary focus of this paper is on computing a small number of singular  $\alpha$  triplets, let's say k, corresponding to the largest singular values and associ-<sup>33</sup> ated vectors, while using as little memory as possible. In other words, we are <sup>34</sup> interested in computing  ${\lbrace \sigma_j, u_j, v_j \rbrace}_{j=1}^k$  such that

$$
Av_j = \sigma_j u_j, \qquad A^T u_j = \sigma_j v_j, \qquad j = 1, 2, \dots, k. \tag{3}
$$

 Some of the earliest work in this direction can be traced to the landmark paper by Golub and Kahan [\[10\]](#page-24-0), where the authors showed how singular triplets can be computed efficiently and in a numerically stable way by what is now known as the Golub-Kahan-Lanczos (GKL) bidiagonalization procedure.

 Today, SVD is one of the main computational methods with numerous applications, e.g., dimension reduction, Principal Component Analysis (PCA)  $\frac{24}{2}$  [\[24\]](#page-25-0), genomics [\[1,](#page-24-1)[3\]](#page-24-2), data mining, data visualization, machine learning, and pattern recognition  $[8,31]$  $[8,31]$ . Matrices arising from these applications are often very large, sparse and only accessible via matrix-vector routines which makes it impractical for the computation of all singular triplets. Fortunately, with these matrices one is typically interested in computing only a few of the largest (or smallest) singular triplets – this has spurred a considerable amount of research 48 and software development, see e.g.,  $[4,5,9,12,20,21,25,26,27,28,41]$  $[4,5,9,12,20,21,25,26,27,28,41]$  $[4,5,9,12,20,21,25,26,27,28,41]$  $[4,5,9,12,20,21,25,26,27,28,41]$  $[4,5,9,12,20,21,25,26,27,28,41]$  $[4,5,9,12,20,21,25,26,27,28,41]$  $[4,5,9,12,20,21,25,26,27,28,41]$  $[4,5,9,12,20,21,25,26,27,28,41]$  $[4,5,9,12,20,21,25,26,27,28,41]$  $[4,5,9,12,20,21,25,26,27,28,41]$  $[4,5,9,12,20,21,25,26,27,28,41]$  and the references therein.

 One of the features shared by many of the referenced routines is the vital role played by the GKL procedure [\[10\]](#page-24-0). Recall that for some starting unit  $\mathfrak{s}_2$  vector  $p_1$  (and  $q_1 := Ap_1$ ), this procedure creates orthonormal bases for the Krylov subspaces,

<span id="page-1-1"></span>
$$
\mathbb{K}_{m}(A^{T}A, p_{1}) = \text{span}\left\{p_{1}, A^{T}A p_{1}, (A^{T}A)^{2} p_{1}, \dots, (A^{T}A)^{m-1} p_{1}\right\},\
$$
  

$$
\mathbb{K}_{m}(AA^{T}, q_{1}) = \text{span}\left\{q_{1}, AA^{T}q_{1}, (AA^{T})^{2} q_{1}, \dots, (AA^{T})^{m-1} q_{1}\right\},
$$

$$
(4)
$$

<sup>55</sup> using only matrix-vector products with A and  $A<sup>T</sup>$  while avoiding explicitly  $\epsilon$ <sup>56</sup> creating the matrices  $A^T A$  and  $A A^T$ . This makes the process ideal for very  $57$  large problems. The GKL procedure at step  $m$  yields the  $m$ -GKL factorization,

$$
58\quad
$$

<span id="page-1-2"></span>
$$
AP_m = Q_m B_m, \tag{5}
$$
\n
$$
AP_m = Q_m B_m, \tag{5}
$$

$$
A^T Q_m = P_m B_m^T + f e_m^T = [P_m \ p_{m+1}] \begin{bmatrix} D_m \\ \beta_m e_m^T \end{bmatrix}, \tag{6}
$$

where  $P_m = [p_1, \ldots, p_m] \in \mathbb{R}^{n \times m}$  and  $Q_m = [q_1, \ldots, q_m] \in \mathbb{R}^{\ell \times m}$  have <sup>61</sup> orthonormal columns which form bases for Krylov subspaces [\(4\)](#page-1-1) respectively, <span id="page-2-0"></span> $B_m$ 

 $\epsilon_2$  the residual vector  $f \in \mathbb{R}^n$  satisfies  $P_m^T f = 0$ ,  $\beta_m = ||f||$ , and  $p_{m+1} = f/\beta_m$ . <sup>63</sup> Further,  $e_m$  is the  $m<sup>th</sup>$  axis vector of appropriate dimension and

$$
B_m := \begin{bmatrix} \alpha_1 & \beta_1 & & & \\ & \alpha_2 & \beta_2 & & \\ & & \alpha_3 & \beta_3 & \\ & & & \ddots & \ddots \\ & & & & \ddots & \beta_{m-1} \\ & & & & & \alpha_m \end{bmatrix} \in \mathbb{R}^{m \times m} \tag{7}
$$

 is an upper bidiagonal matrix. Approximations of the singular triplets of A <sup>66</sup> can be obtained from the singular triplets of  $B_m$ . Observe that when the norm of the residual vector f is small, the singular values of  $B<sub>m</sub>$  are close to the sin- gular values of A (exact when f vanishes) and the associated singular vectors are computed using the basis vectors of the Krylov subspaces, see Section [2](#page-4-0) for details. However, these approximations are typically poor for modest values of m, hence either requiring m to be increased or the starting vector  $p_1$  to be modified (explicitly or implicitly) and the GKL process restarted. Considering that the matrix A is of large scale and assuming prohibitive memory limita- $_{74}$  tions, increasing m to a suitable value to get acceptable approximations is not an option. Thus, much of the research, including this paper, revolves around developing different restarting schemes for the GKL process. Note that there  $\pi$  are already several notable routines that do this [\[4,](#page-24-4) [5,](#page-24-5) [20,](#page-25-2) [21,](#page-25-3) [25,](#page-25-4) [26\]](#page-25-5), particularly  $\tau_8$  the thick–restarted GKL routine in [\[4\]](#page-24-4) which plays a key role in this paper.

 In [\[4\]](#page-24-4), Baglama and Reichel exploited the mathematical equivalence for symmetric eigenvalue computations of the implicitly restarted Arnoldi (Lanc- zos) method of Sorensen [\[35\]](#page-25-8) and the thick–restarting scheme of Wu and Simon  $\frac{82}{140}$ , as described in [\[29\]](#page-25-9), and applied it to a restarted GKL procedure. Their thick–restarted GKL routine turns out to be a simple and computationally <sup>84</sup> fast method for computing a few of the extreme singular triplets of large ma- trices that is less sensitive to propagated round-off errors; for a brief review of this scheme see Section [2.](#page-4-0) However, the routine struggles when the dimen- $\mathfrak{so}$  sion,  $m$ , of the Krylov subspaces is memory limited and kept relatively small  $\frac{88}{188}$  in relationship to the number of desired singular triplets k, see the examples in Section [5.](#page-19-0) Recently, in the context of symmetric eigenvalue computation, the authors overcame this memory restriction by creating a hybrid restarted Lanczos method that combines thick–restarting with Ritz vectors with a new technique, iteratively refined Ritz vectors [\[2\]](#page-24-8). The thick–restarted part was carried out as described in [\[40\]](#page-26-1) and when certain criteria were met, the rou- tine switched to restarting with a linear combination of iteratively refined Ritz vectors. In [\[2\]](#page-24-8), the authors showed that the scheme of thick–restarting of Wu and Simon was not available with refined or iteratively refined Ritz vectors. Furthermore, in [\[2\]](#page-24-8) an alternate scheme was introduced in which, based on the relationships first proposed by Sorensen [\[35\]](#page-25-8) and later outlined in detail by Morgan [\[29\]](#page-25-9), the iteratively refined Ritz vectors are linearly combined and then used to restart the process. The constants were chosen in such a way <sup>101</sup> that the linear combination of the iteratively refined Ritz vectors resembles a <sup>102</sup> restart, in a somewhat asymptotic sense, of thick–restarting, see [\[2,](#page-24-8) Sec. 6] for <sup>103</sup> details.

 It is well–known that the refined Ritz vectors can provide better eigen- vector approximations than the Ritz vectors, see [\[18,](#page-25-10)[22\]](#page-25-11) for details. But in a restarted scheme, "better" approximation is only a part of the overall need and  $107$  an efficient restarting scheme is also required. One approach was given in [\[16\]](#page-25-12), where "refined" shifts are used in the implicitly restarted Arnoldi method. In  $_{109}$  the context of SVD, this approach was further extended [\[20,](#page-25-2)[21\]](#page-25-3) resulting in an implicitly restarted GKL procedure for computing singular triplets. In this paper, we present another approach where we extend the restarted hybrid iter- ative refined scheme [\[2\]](#page-24-8) to the GKL procedure for computing singular triplets. In the context of the symmetric eigenvalue problem, the authors in  $[2]$  con- sider an iterative refined Ritz scheme in which the refined process is repeated until convergence. This process has the benefit of eliminating part of the re- fined Ritz residuals and aiding in the ability to create a linear combination to resemble thick–restarting, all while producing a "smaller" norm. A brief review of the iterative refined Ritz scheme is provided in Section [3](#page-6-0) though for a thorough discussion and results we refer the reader to [\[2\]](#page-24-8).

<sup>120</sup> To make the connection between the symmetric eigenvalue problem and the SVD of  $A \in \mathbb{R}^{\ell \times n}$  more explicit, consider the matrices

<span id="page-3-2"></span>
$$
A^T A \in \mathbb{R}^{n \times n} \qquad \text{and} \qquad C = \begin{bmatrix} 0 & A \\ A^T & 0 \end{bmatrix} \in \mathbb{R}^{(\ell+n) \times (\ell+n)}.
$$
 (8)

<sup>123</sup> We refer to  $A<sup>T</sup>A$  as the normal matrix or system and C as the augmented <sup>124</sup> matrix or system. The eigenvalues of  $A<sup>T</sup>A$  are the squares of singular values <sup>125</sup> of A, while the associated eigenvectors of  $A<sup>T</sup>A$  are the corresponding right <sup>126</sup> singular vectors of A, i.e.,  $A^T A v_j = \sigma_j^2 v_j$ . When  $\sigma_j \neq 0$ , the left singular vectors 127 can be computed as  $u_j = (1/\sigma_j)Av_j$ . In the case of the augmented system C, 128 its eigenvalues are  $\pm \sigma_j$  as well as  $\ell - n$  zero eigenvalues. The eigenvectors of C associated with  $\pm \sigma_j$  are  $\frac{1}{\sqrt{2}}$ <sup>129</sup> C associated with  $\pm \sigma_j$  are  $\frac{1}{\sqrt{2}}[u_j, \pm v_j]$ , where  $\{\sigma_j, u_j, v_j\}$  is a singular triplet  $_{130}$  of A.

 $\text{Multiplying equation (5) from the left by } A^T \text{ produces the Lanczos tridi-}$  $\text{Multiplying equation (5) from the left by } A^T \text{ produces the Lanczos tridi-}$  $\text{Multiplying equation (5) from the left by } A^T \text{ produces the Lanczos tridi-}$ 132 agonal decomposition of the normal matrix  $A<sup>T</sup>A$ , namely

<span id="page-3-0"></span>
$$
A^{T} A P_{m} = P_{m} B_{m}^{T} B_{m} + \alpha_{m} f_{m} e_{m}^{T} = \left[ P_{m} \ p_{m+1} \right] \begin{bmatrix} B_{m}^{T} B_{m} \\ \alpha_{m} \beta_{m} e_{m}^{T} \end{bmatrix} . \tag{9}
$$

 Similarly, in the case of matrix C, after performing 2m steps of the standard <sup>135</sup> Lanczos algorithm with the starting vector  $[0; p_1] \in \mathbb{R}^{\ell+n}$  we have a  $2m \times 2m$  tridiagonal projection matrix, which when followed by an odd-even permuta-tion gives the following Lanczos factorization [\[11,](#page-24-9) Sec. 10.4.3] [\[25\]](#page-25-4)

<span id="page-3-1"></span>
$$
I_{138} \qquad \qquad \begin{bmatrix} 0 & A \\ A^T & 0 \end{bmatrix} \begin{bmatrix} Q_m & 0 \\ 0 & P_m \end{bmatrix} = \begin{bmatrix} Q_m & 0 & 0 \\ 0 & P_m & p_{m+1} \end{bmatrix} \begin{bmatrix} 0 & B_m \\ B_m^T & 0 \\ \beta_m e_m^T & 0 \end{bmatrix} . \qquad (10)
$$

 Considering the Lanczos factorization relationships [\(9\)](#page-3-0) and [\(10\)](#page-3-1), the results and properties related to the hybrid iterative refined Ritz scheme in [\[2\]](#page-24-8) are carried over to the methods developed in the subsequent sections. Although our development is focused on the largest singular values, it can be applied to computing the smallest singular values and associated vectors.

 The paper is organized as follows. The thick–restarted scheme with Ritz vectors is reviewed in Section [2](#page-4-0) while a new development of iteratively refined Ritz vectors computed either on the normal system [\(9\)](#page-3-0) or the augmented system [\(10\)](#page-3-1) can be found in Section [3.](#page-6-0) In Section [4,](#page-14-0) we describe our new hybrid methods and present two algorithms for computing singular triplets. Numerical examples are presented in Section [5](#page-19-0) followed by conclusions in Section [6.](#page-23-0)

150 Throughout this paper  $\|\cdot\|$  denotes the Euclidean vector norm or the asso-<sup>151</sup> ciated induced matrix norm.  $I_k$  is used to denote the  $k \times k$  identity matrix while <sup>152</sup>  $I_{k_1,k_2}$ , with  $k_1 \geq k_2$ , denotes the first  $k_2$  columns of  $I_{k_1}$ ; when the size is clear  $153$  from the context we simply write I. When useful and for ease of presentation <sup>154</sup> we utilize MATLAB's syntax for constructing block matrices. An expression 155 of the form  $\xi := \eta$  (resp.,  $\xi =: \eta$ ) is used to denote that  $\xi$  is defined to be 156 equal to  $\eta$  (resp.,  $\eta$  is defined to be equal to  $\xi$ ). In order to distinguish among <sup>157</sup> numerous SVD computations and to help the reader, throughout the paper <sup>158</sup> we adopt the *convention* that superscripts  $(rz)$ ,  $(rf - \star)$ , and  $(it - \star)$  correspond <sup>159</sup> to the computations involving Ritz, refined Ritz, and iteratively refined Ritz 160 values/vectors, respectively; here  $\star \in \{n, a\}$  denotes that (iteratively) refined <sup>161</sup> Ritz are computed with respect to either the normal or the augmented systems <sup>162</sup> [\(8\)](#page-3-2). Finally, when a formula is developed and used in different settings, we use

<sup>163</sup> a "generic" superscript (..) (see Sections [2-](#page-4-0)[3\)](#page-6-0).

## <span id="page-4-0"></span><sup>164</sup> 2 Thick–restarted GKL process with Ritz vectors

 In order to establish the notation, as well as for the sake of completeness, we briefly review the method of thick–restarting with Ritz vectors. We note that, although not presented here and can be used in our scheme, thick–restarting can also be carried out with harmonic Ritz vectors, see [\[4\]](#page-24-4) for a thorough discussion and details.

<sup>170</sup> The starting point for thick–restarting is the observation that once the m- $171$  GKL factorization  $(5)-(6)$  $(5)-(6)$  $(5)-(6)$  of A is computed, then singular values of A can be 172 approximated by singular values of  $B_m$ . Let the s-PSVD of  $B_m$  from [\(7\)](#page-2-0) be

<span id="page-4-1"></span>
$$
B_m V_s^{(rz)} = U_s^{(rz)} \Sigma_s^{(rz)}, \qquad B_m^T U_s^{(rz)} = V_s^{(rz)} \Sigma_s^{(rz)}, \qquad (11)
$$

where  $U_s^{(rz)} = [u_1^{(rz)}, \ldots, u_s^{(rz)}] \in \mathbb{R}^{m \times s}$  and  $V_s^{(rz)} = [v_1^{(rz)}, \ldots, v_s^{(rz)}] \in \mathbb{R}^{m \times s}$ 174 <sup>175</sup> have orthonormal columns and  $\Sigma_s^{(rz)} = \text{diag}(\sigma_1^{(rz)}, \ldots, \sigma_s^{(rz)}) \in \mathbb{R}^{s \times s}$  such that <sup>176</sup>  $\sigma_1^{(rz)} \geq \sigma_2^{(rz)} \geq \cdots \geq \sigma_s^{(rz)} \geq 0$ . Define  $\tilde{P}_s := P_m V_s^{(rz)}$  and  $\tilde{Q}_s := Q_m U_s^{(rz)}$ , where

 $P_m$  and  $Q_m$  are as in [\(5\)](#page-1-2) and [\(6\)](#page-1-2). Then from (5), (6), and [\(11\)](#page-4-1) it follows that

<span id="page-4-2"></span>
$$
A\tilde{P}_s = AP_m V_s^{(rz)} = Q_m B_m V_s^{(rz)} = Q_m U_s^{(rz)} \Sigma_s^{(rz)} = \tilde{Q}_s \Sigma_s^{(rz)} = \tilde{Q}_s \tilde{B}_s. \tag{12}
$$

<sup>179</sup> Similarly,

<span id="page-5-0"></span>
$$
A^T \tilde{Q}_s = A^T Q_m U_s^{(rz)} = P_m B_m^T U_s^{(rz)} + f e_m^T U_s^{(rz)} = P_m V_s^{(rz)} \Sigma_s^{(rz)} + f(e_m^T U_s^{(rz)}),
$$
  

$$
\begin{bmatrix} \tilde{D} & \tilde{D} & \tilde
$$

 $= \left[ \tilde{P}_s \ p_{s+1} \right]$  $\rho_1 \ldots \rho_s$ 181  $= \left[\tilde{P}_s \ p_{s+1}\right] \left[\frac{2s}{s-1}\right] =: \left[\tilde{P}_s \ p_{s+1}\right] \tilde{B}_{s,s+1}^T,$  (13) <sup>182</sup> where  $p_{s+1} = f / ||f||$  and  $\rho_j = ||f|| U_s^{(rz)}(m, j)$ . Note that the pair of factoriza-<sup>183</sup> tions [\(12\)](#page-4-2)-[\(13\)](#page-5-0) can be extended with  $p_{s+1}$  as the starting vector to obtain a

184 new factorization similar to the m-GKL factorization  $(5)-(6)$  $(5)-(6)$  $(5)-(6)$ ; the noted differ-185 ence is in the structure of  $B_m$  which is given by

<span id="page-5-1"></span>
$$
B_m = \begin{bmatrix} \left[ \tilde{B}_{s,s+1} \right] & 0 \\ \alpha_{s+1} & \beta_{s+1} \\ \vdots & \ddots & \vdots \\ 0 & \alpha_m \end{bmatrix} \in \mathbb{R}^{m \times m}.\tag{14}
$$

187

<sup>188</sup> Remark 1 The pairs of factorizations [\(5\)](#page-1-2)-[\(6\)](#page-1-2) (with  $B<sub>m</sub>$  as in [\(7\)](#page-2-0) or [\(14\)](#page-5-1)) and  $_{189}$  [\(12\)](#page-4-2)-[\(13\)](#page-5-0) play a central role in this paper. As such, throughout the rest of 190 this paper, we refer to  $(12)-(13)$  $(12)-(13)$  $(12)-(13)$  and  $(5)-(6)$  $(5)-(6)$  $(5)-(6)$  as an s-GKL and an m-GKL factorizations, respectively. Note that due to the structure of matrices  $\hat{B}_s$  [\(12\)](#page-4-2) <sup>192</sup> and  $\hat{B}_{s,s+1}$  [\(13\)](#page-5-0), the pair [\(12\)](#page-4-2)-(13) is not a GKL factorization in the classical <sup>193</sup> sense, though it can be transformed into one [\[38\]](#page-26-2). The algorithmic details 194 for computation of the factorizations  $(5)-(6)$  $(5)-(6)$  $(5)-(6)$  and  $(12)-(13)$  $(12)-(13)$  $(12)-(13)$  are standard in the 195 literature – e.g., see [\[4,](#page-24-4) Algorithm 2.1] and the subsequent discussion regarding <sup>196</sup> different reorthogonalization strategies.

197 Once the m-GKL factorization  $(5)-(6)$  $(5)-(6)$  $(5)-(6)$  is computed, the s-PSVD factoriza-198 tion of  $B_m$ , with  $k \le s < m$ , can be used to initially approximate k singular 199 triplets  $\{\sigma_i, u_i, v_j\}$  of  $A, j = 1, \ldots, k$ . Depending how good these approxima-<sup>200</sup> tions are, one can restart this process by first computing the s-GKL factor-<sup>201</sup> ization [\(12\)](#page-4-2)-[\(13\)](#page-5-0) and extending it to the m-GKL [\(5\)](#page-1-2)-[\(6\)](#page-1-2) with  $B_m$  as in [\(14\)](#page-5-1), <sup>202</sup> until convergence.

203 We use the notation  $\{\sigma_j^{(.)}, Q_m u_j^{(.)}, P_m v_j^{(.)}\}$  to denote an approximation to 204 the k desired singular triplets of A, where  $\sigma_j^{(.)}$ ,  $u_j^{(.)}$ , and  $v_j^{(.)}$  are taken from <sup>205</sup> the methods described in this paper. For example, when using Ritz values and <sup>206</sup> vectors we write

<span id="page-5-3"></span>
$$
\{\sigma_j^{(\cdot)} , Q_m u_j^{(\cdot)} , P_m v_j^{(\cdot)} \} = \{\sigma_j^{(\text{rz})} , Q_m u_j^{(\text{rz})} , P_m v_j^{(\text{rz})} \} . \tag{15}
$$

<sup>208</sup> The convergence is established by using the following residual equation <sup>209</sup> that is derived from the Lanczos factorization [\(10\)](#page-3-1),

<span id="page-5-2"></span>
$$
resAug_j^{(.)} = \sqrt{||B_m v_j^{(.)} - \sigma_j^{(.)} u_j^{(.)}||^2 + ||B_m^T u_j^{(.)} - \sigma_j^{(.)} v_j^{(.)}||^2 + (e_m^T u_j^{(.)})^2 \beta_m^2}, \quad (16)
$$

<sup>211</sup> where  $\beta_m = ||f||$ . Note that [\(16\)](#page-5-2) can be simplified when using Ritz approxi-<sup>212</sup> mation [\(15\)](#page-5-3) to  $resAug_j^{(rz)} = |e_m^T u_j^{(rz)}| \beta_m$ . Likewise, a residual equation can be <sup>213</sup> computed from the Lanczos factorization [\(9\)](#page-3-0)

<span id="page-6-2"></span>
$$
resNor_j^{(.)} = \sqrt{||B_m^T B_m v_j^{(.)} - (\sigma_j^{(.)})^2 v_j^{(.)}||^2 + (\alpha_m e_m^T v_j^{(.)})^2 \beta_m^2}.
$$

 $\text{Note that if } B_m v_j^{(\cdot)} = \sigma_j^{(\cdot)} u_j^{(\cdot)}, \text{ then } resNor_j^{(\cdot)} = \sigma_j^{(\cdot)} resAug_j^{(\cdot)}. \text{ Finally, in-}$ <sup>215</sup> dependent of the restarted scheme used, convergence of an approximate triplet 216 is tested via  $(16)$  and the condition

$$
resAug_j^{(.)} \le tol \cdot ||A|| \,, \tag{17}
$$

<sup>218</sup> where tol is a user specified tolerance and  $||A||$  is approximated by the largest 219 singular value of  $B_m$  over all iterations.

## <span id="page-6-0"></span><sup>220</sup> 3 Refined and Iterative Refined Ritz vectors

 $_{221}$  In 1997, Jia proposed to use *refined Ritz* vectors in place of Ritz vectors as eigenvector approximations of a matrix  $M$  [\[15\]](#page-25-13). More specifically, for a given 223 approximate eigenvalue  $\mu_i$  of M, Jia's method looks to minimize  $||Mz_i - \mu_i z_j||$ <sup>224</sup> for a unit vector  $z_j$  from a given subspace  $W$ , i.e.,

<span id="page-6-1"></span>
$$
\min_{z_j \in \mathcal{W}, \, \|z_j\| = 1} \|Mz_j - \mu_j z_j\|.\tag{18}
$$

 $_{226}$  In [\[15\]](#page-25-13) it was shown that on the subspace W an approximate eigenpair using <sup>227</sup> the refined Ritz vector produced a "smaller" residual norm than an eigenpair <sup>228</sup> approximation with the Ritz pair. Since then, the notion of "refined vectors" has produced a significant amount of research in many directions, see e.g.,  $[2,$ <sup>230</sup> [13,](#page-25-14)[14,](#page-25-15)[16,](#page-25-12)[17,](#page-25-16)[18,](#page-25-10)[19,](#page-25-17)[20,](#page-25-2)[21,](#page-25-3)[22,](#page-25-11)[23,](#page-25-18)[25,](#page-25-4)[30\]](#page-25-19) and references therein.

<sup>231</sup> More recently, in [\[2\]](#page-24-8) we introduced the idea of *iterative refined Ritz* val- ues/vectors for the symmetric eigenvalue problem, where the approximate eigenvalue in the refined scheme is replaced with the latest computed refined Ritz value until convergence.

 Through numerical examples in [\[2\]](#page-24-8) it was demonstrated that when memory was limited and only iterative refined Ritz vectors were used to restart the method there was potential for either slow or no convergence. Similar behavior is also observed in this context, see Example [1.](#page-13-0) As a way to overcome these challenges, a hybrid method was developed that uses thick–restarted with Ritz vectors and under certain criteria it restarts with a linear combination of iterative refined Ritz vectors.

<sup>242</sup> In this paper, we extend the idea of iterative refined values/vectors to the

<sup>243</sup> GKL process and develop new hybrid schemes for computing singular triplets.

 $_{244}$  Considering the relationships of the Lanczos factorizations [\(9\)](#page-3-0) and [\(10\)](#page-3-1) and

<sup>245</sup> symmetric matrices  $A^T A$  and  $C = \begin{bmatrix} 0 & A \\ A^T & 0 \end{bmatrix}$ , respectively, we were able to lever-<sup>246</sup> age multiple results from [\[2\]](#page-24-8), though still several nontrivial adaptations were

<sup>247</sup> required (see Sections [3.1-](#page-7-0)[3.2\)](#page-11-0). There are several refined schemes as applied

<sup>248</sup> to the matrix C that have been considered, e.g., [\[20,](#page-25-2)[21\]](#page-25-3). More specifically, the refined Ritz scheme in [\[20\]](#page-25-2) uses the lower bidiagonal Lanczos process [\[32\]](#page-25-20) while the scheme in [\[21\]](#page-25-3) utilizes the GKL process and computes refined har- monic Ritz values/vectors using the augmented system [\(10\)](#page-3-1). Both schemes [\[20,](#page-25-2)[21\]](#page-25-3) implemented restarting by utilizing the refined process to gain "shifts" that are then used in an implicitly restarted GKL algorithm. Other implicitly restarted GKL methods worth mentioning include [\[25\]](#page-25-4) where the authors uti-<sup>255</sup> lized the lower bidiagonal Lanczos process on the related system  $AA<sup>T</sup>$  while using Ritz or harmonic Ritz values as "shifts", and the method in [\[5\]](#page-24-5) that used Leja points as "shifts" from the normal equations [\(9\)](#page-3-0). What differenti- ates work in this paper from these methods, is that our primary focus is not on computing "shifts" but rather on a hybrid scheme that restarts the GKL process either through thick–restarting with Ritz or explicitly restarting with a linear combination of iterative refined Ritz vectors.

## <span id="page-7-0"></span><sup>262</sup> 3.1 Refined and Iterative Refined on normal system

<sup>263</sup> Our development of the iterative refined Ritz values/vectors naturally starts <sup>264</sup> with the normal system [\(9\)](#page-3-0). To that end, let  $M = A^T A$  and  $W = \mathbb{K}_m(A^T A, p_1)$ 

 $_{265}$  in equation  $(18)$  and define

<span id="page-7-4"></span>
$$
T_{m+1,m} := \begin{bmatrix} B_m^T B_m \\ \alpha_m \beta_m e_m^T \end{bmatrix} \in \mathbb{R}^{(m+1)\times m}.
$$
 (19)

<sup>267</sup> For each approximate eigenvalue  $\mu_j$  of  $A^T A$  compute the smallest singular <sup>268</sup> value  $\sigma_{j}^{(\text{rf-n})}$  and associated unit singular vectors of  $(T_{m+1,m} - \mu_j I_{m+1,m})$ , i.e.,

<span id="page-7-1"></span>
$$
(T_{m+1,m} - \mu_j I_{m+1,m})v_j^{(rf-n)} = \sigma_j^{(rf-n)} w_j,
$$
\n(20)

$$
^{270}
$$

$$
(T_{m+1,m} - \mu_j I_{m+1,m})^T w_j = \sigma_j^{(\text{rf-n})} v_j^{(\text{rf-n})},\tag{21}
$$

<sup>271</sup> where  $v_j^{(rf_n)} \in \mathbb{R}^m$  and  $w_j \in \mathbb{R}^{m+1}$ . Then from [\(5\)](#page-1-2),[\(6\)](#page-1-2), and [\(9\)](#page-3-0) it follows that

<span id="page-7-2"></span>
$$
\min_{\substack{z_j \in \mathbb{K}_m(A^T A, p_1) \\ ||z_j|| = 1}} \|A^T A z_j - \mu_j z_j\| = \|(T_{m+1,m} - \mu_j I_{m+1,m}) v_j^{(\text{rf-n})}\| = \sigma_j^{(\text{rf-n})} (22)
$$

<sup>273</sup> and the *refined Ritz vector*  $z_j$  for  $\mu_j$  is defined as  $z_j := P_m v_j^{(rf-n)}$ . The approx-<sup>274</sup> imate eigenvalue of  $A<sup>T</sup>A$  associated with the refined Ritz vector  $z<sub>j</sub>$  is selected <sup>275</sup> as the Rayleigh quotient

<span id="page-7-3"></span>
$$
\sigma_j^{(\text{rf-n})^2} = z_j^T A^T A z_j = v_j^{(\text{rf-n})^T B_m^T B_m v_j^{(\text{rf-n})} = \|B_m v_j^{(\text{rf-n})}\|^2, \tag{23}
$$

 $_{277}$  and the approximate refined singular triplet on the normal system for A is <sup>278</sup> given by

<span id="page-7-5"></span>
$$
\{\sigma_j^{(\cdot)} , Q_m u_j^{(\cdot)} , P_m v_j^{(\cdot)} \} = \{\sigma_j^{(\text{rf-n)}} , Q_m u_j^{(\text{rf-n)}} , P_m v_j^{(\text{rf-n)}} \}, \tag{24}
$$

280 where  $u_j^{\text{(rf-n)}} = B_m v_j^{\text{(rf-n)}} / \sigma_j^{\text{(rf-n)}}$ . 281 The initial approximate eigenvalue  $\mu_i$  in equations [\(20\)](#page-7-1)-[\(22\)](#page-7-2) can be taken as the Ritz value  $\sigma_j^{(rz)}$ 282 as the Ritz value  $\sigma_i^{(z)}(11)$  $\sigma_i^{(z)}(11)$ . Then the iterative refined Ritz process iteratively refines the approximation, by taking the output approximation,  $\sigma_j^{(rf-n)}$ 283 [\(23\)](#page-7-3), setting  $\mu_j = \sigma_j^{(rf-n)}$ <sup>284</sup> (23), setting  $\mu_j = \sigma_j^{(\text{rf-n})^2}$ , and re-computing refined vectors  $v_j^{(\text{rf-n})}$ , via [\(20\)](#page-7-1)-<sup>285</sup> [\(21\)](#page-7-1) until convergence. This process produces a nonnegative, decreasing and hence convergent sequence  $\sigma_{j}^{(.)}$ <sup>286</sup> hence convergent sequence  $\sigma_i^{(.)(i)}$ , see [\[2,](#page-24-8) Thm. 5.[1](#page-8-0)]; Algorithm 1 outlines this <sup>287</sup> process.

<span id="page-8-0"></span>Algorithm 1 Iterative Refined

1: **Input:**  $T_{m+1,m} \in \mathbb{R}^{(m+1)\times m}$  [\(19\)](#page-7-4) or  $T_{2m+1,2m} \in \mathbb{R}^{(2m+1)\times 2m}$  [\(39\)](#page-11-1) and  $\{\mu_j\}_{j=1}^k$ .  $2\colon\mathop{\bf Output:\;\{\sigma_j^{(it-n)},u_j^{(it-n)},v_j^{(it-n)}\}_{j=1}^k} \text{ and }\hat{\sigma}_{j}^{(it-n)} \text{ or } \{\sigma_j^{(it-a)},u_j^{(it-a)},v_j^{(it-a)}\}_{j=1}^k \text{ and } \hat{\sigma}_{j}^{(it-a)}.$ 3: for  $j = 1, 2, ..., k$  do 4: for  $i = 1, 2, \ldots,$  maxitref do 5: if normal system then 6: Compute  $v_j^{\text{(rf-n)}}$  $\mathbf{w}_{j}^{(i)}$ ,  $w_{j}^{(i)}$ , and  $\sigma_{j}^{(\text{rf-n)}}$  $^{(i)}$  [\(20\)](#page-7-1) and [\(21\)](#page-7-1); 7:  $\sigma_j^{\text{(rf-n)}}$  $j^{(i)} := ||B_m v_j^{(rf-n)}$  $^{(i)}$   $\parallel$  [\(23\)](#page-7-3); 8:  $\mathbf{if}^l$  converge then 9:  $\sigma_j^{(it-n)} := \sigma_j^{(rf-n)}$  $\left( \begin{smallmatrix} i \end{smallmatrix} \right)$ ,  $v_j^{\text{(it-n)}} := v_j^{\text{(rf-n)}}$ (i) , u (it-n) j := Bmv (it-n) j /σ(it-n) j , σˆ<sup>↓</sup> (it-n) j := σ<sup>↓</sup> (rf-n) j  $\overset{(i)}{\cdot}$ 10: Break;<br>11: **end if** 11: end if 12:  $\mu_j := (\sigma_j^{(rf-n)})$  $^{(i)}$  $)^2$ ; 13: else 14: Compute  $x_j^{(i)}$ ,  $y_j^{(i)}$ ,  $w_x_j^{(i)}$ ,  $w_y_j^{(i)}$ ,  $w_z_j^{(i)}$ , and  $\sigma_j^{(rfa)}$  $^{(i)}$  [\(40\)](#page-11-2) and [\(41\)](#page-11-2); 15:  $\sigma_j^{\text{(rf-a)}}$  $j^{(i)} := 2x_j^{(i)}$  ${}^{T}B_{m}y_{j}^{(i)}$  [\(43\)](#page-11-3); 16: if converge and  $||x_j^{(i)}|| - 1/\sqrt{2}| \le \sqrt{eps}$  then 17:  $\sigma_j^{(it-a)} := \sigma_j^{(rf-a)}$  $\mathcal{L}^{(i)},\, v_j^{(\text{it-a})} \!:=\! y_j{}^{(i)}/\|y_j{}^{(i)}\|, \, u_j^{(\text{it-a})} \!:=\! x_j^{(i)}/\|x_j^{(i)}\|, \, \hat{\alpha}_j^{(\text{it-a})} \!:=\! \alpha_j^{(\text{it-a})}$  $\binom{i}{i}$ 18: Break; 19: end if 20:  $\mu_j := \sigma_j^{\text{(rf-a)}}$  $\binom{i}{i}$ 21: end if 22: end for 23: end for

<sup>288</sup> There are several options for the convergence check (steps 8 and 16) in Algorithm [1,](#page-8-0) e.g.,  $|\sigma_j^{(.)}|$  $\sigma_j^{(\cdot,\cdot)^{(i-1)}}|/|\sigma_j^{(\cdot,\cdot)}|$ 289 Algorithm 1, e.g.,  $|\sigma_i^{(.)^{(i)}} - \sigma_i^{(.)^{(i-1)}}|/|\sigma_i^{(.)^{(i)}}|$   $\lt$  eps, where eps is machine <sup>290</sup> epsilon; the additional requirement on  $||x_j^{(i)}||$  in step 16 is discussed in Sec- $_{291}$  tion [3.2.](#page-11-0) While using finite arithmetic, stagnation can occur and we propose <sup>292</sup> including an additional check to exit when detected. We identify stagnation 293 as failed convergence. The initial view of Algorithm [1](#page-8-0) (for loop maxitref) may 294 appear to be computationally expensive, however when the matrix  $B_m$  is kept <sup>295</sup> very small, the cost is negligible in comparison to the cost of the matrix–vector  $_{296}$  products when the order of A is very large. We include computational times  for numerical examples in Section [5.](#page-19-0) When m is larger or as the overall scheme converges, we found that fewer iterations are needed and the iterative refined vectors did not differ much from the refined vectors. However, it should be noted again that the main focus of this paper is on using a very small sub- spaces, where differences are readily observed. Therefore, using Algorithm [1](#page-8-0) <sup>302</sup> with initial approximate eigenvalues  $\mu_j = \sigma_j^{(rz)^2}$ , we obtain the approximate

with initial approximate eigenvalues  $\mu_j = \sigma_j^{(rz)}$  $\sigma_{303}$  iterative refined Ritz singular triplet on the normal system for A as

<span id="page-9-2"></span>
$$
\{\sigma_j^{(\cdot)} , Q_m u_j^{(\cdot)}, P_m v_j^{(\cdot)} \} = \{\sigma_j^{(\text{it-n})} , Q_m u_j^{(\text{it-n})} , P_m v_j^{(\text{it-n})} \}. \tag{25}
$$

<sup>305</sup> Using the m-GKL factorization and the refined Ritz singular approxima- $\frac{1}{306}$  tion [\(24\)](#page-7-5), together with equations [\(20\)](#page-7-1)-[\(21\)](#page-7-1), give us

<span id="page-9-0"></span>
$$
AP_m v_j^{(\text{rf-n})} = Q_m B_m v_j^{(\text{rf-n})} = \sigma_j^{(\text{rf-n})} Q_m u_j^{(\text{rf-n})},\tag{26}
$$

$$
A^T Q_m u_j^{\text{(rf-n)}} = P_m B_m^T u_j^{\text{(rf-n)}} + f e_m^T u_j^{\text{(rf-n)}},\tag{27}
$$

$$
= \sigma_j^{(\text{rf-n})} P_m v_j^{(\text{rf-n})} + \sigma_j^{(\text{rf-n})} / \sigma_j^{(\text{rf-n})} [P_m \ p_{m+1}] r_j,
$$
  
where  $r_i = w_i - ([v_j^{(\text{rf-n})} \cdot 0]^{T} w_i) [v_j^{(\text{rf-n})} \cdot 0]$  Multiplying (26) by  $A^T$  on

310 where  $r_j = w_j - ([v_j^{\text{(rf-n)}}; 0]^T w_j) [v_j^{\text{(rf-n)}}; 0]$ . Multiplying [\(26\)](#page-9-0) by  $A^T$  on the left 311 yields the following relation

<span id="page-9-4"></span>
$$
A^T A P_m v_j^{(\text{rf-n})} = \sigma_j^{(\text{rf-n})^2} P_m v_j^{(\text{rf-n})} + \sigma_j^{(\text{rf-n})} \left[ P_m \ p_{m+1} \right] r_j. \tag{28}
$$

<sup>313</sup> If Algorithm [1](#page-8-0) is used to compute the iterative refined Ritz value and <sup>314</sup> vectors we have the output satisfying,

<span id="page-9-1"></span>
$$
(T_{m+1,m} - \sigma_j^{(\text{it-}n)^2} I_{m+1,m}) v_j^{(\text{it-}n)} = \hat{\sigma}_{j}^{(\text{it-}n)} \hat{w}_j,
$$
\n(29)

$$
(T_{m+1,m} - \sigma_j^{(\text{it-n})^2} I_{m+1,m})^T \hat{w}_j = \hat{\sigma}_{j}^{(\text{it-n})} v_j^{(\text{it-n})}, \qquad (30)
$$

and since  $\sigma_j^{\text{(it-n)}}$  $\sigma^2 = v_j^{\text{(it-n)}}$  $T_{\text{317}}$  and since  $\sigma_j^{(\text{it-n})^2} = v_j^{(\text{it-n})^T} B_m^T B_m v_j^{(\text{it-n})}$  we have from  $(29)$   $[v_j^{(\text{it-n})};0]^T \hat{w}_j = 0$ . <sup>318</sup> Analogous to equations [\(26\)](#page-9-0)-[\(27\)](#page-9-0) with iterative refined Ritz singular approxi- $_{319}$  mation  $(25)$  we have.

<span id="page-9-3"></span>
$$
AP_m v_j^{(it-n)} = Q_m B_m v_j^{(it-n)} = \sigma_j^{(it-n)} Q_m u_j^{(it-n)}
$$
\n(31)

$$
A^T Q_m u_j^{(\text{it-n})} = P_m B_m^T u_j^{(\text{it-n})} + f e_m^T u_j^{(\text{it-n})}
$$
\n(32)

$$
^{322}
$$

$$
= \sigma_j^{(\text{it-n})} P_m v_j^{(\text{it-n})} + \hat{\sigma}_{j}^{(\text{it-n})} / \sigma_j^{(\text{it-n})} \big[ P_m \ p_{m+1} \big] \hat{w}_j
$$

and after multipling  $(31)$  by  $A<sup>T</sup>$ 323

<span id="page-9-5"></span>
$$
A^T A P_m v_j^{(\text{it-n})} = \sigma_j^{(\text{it-n})^2} P_m v_j^{(\text{it-n})} + \hat{\sigma}_{j}^{(\text{it-n})} \left[ P_m p_{m+1} \right] \hat{w}_j. \tag{33}
$$

 $\text{Applying } [2, \text{Eqns. (5.5) and (5.12)}]$  $\text{Applying } [2, \text{Eqns. (5.5) and (5.12)}]$  $\text{Applying } [2, \text{Eqns. (5.5) and (5.12)}]$  to Lanczos relationships [\(28\)](#page-9-4) and [\(33\)](#page-9-5) <sup>326</sup> shows that

<span id="page-9-6"></span>
$$
\hat{\sigma}_{ij}^{\text{(it-n)}} = resNor_j^{\text{(it-n)}} \le resNor_j^{\text{(rf-n)}} \le resNor_j^{\text{(rf-n)}}. \tag{34}
$$

 Equation [\(34\)](#page-9-6) shows that the iterative refined Ritz with respect to the 329 normal residual on the same Krylov subspace  $\mathbb{K}_m(A^T A, p_1)$  are better ap- proximations, however an effective restart process that "improves" the next generated Krylov subspace is still needed. Equations [\(26\)](#page-9-0)-[\(28\)](#page-9-4) and [\(31\)](#page-9-3)-[\(33\)](#page-9-5) show that the refined Ritz and iterative refined Ritz vectors, respectively, are not all multiples of the same residual vector, see [\[2,](#page-24-8) Thm. 4.3] in context of Lanczos factorization and the symmetric eigenvalue problem. Therefore the thick–restarted scheme presented in Section [2](#page-4-0) is not available. However, one can still explicitly restart the GKL algorithm with a linear combination. We first utilize that the approximations are taken from basis vectors and perform a single iteration of the GKL algorithm that avoids a matrix–vector product 339 with A and  $A<sup>T</sup>$  as follows.

<span id="page-10-0"></span>1. Given 
$$
\bar{v} = \sum_{j=1}^{k} c_j v_j^{(\cdot)}
$$
 set  $\beta_0 = ||\bar{v}||$  and  $\bar{v} = \bar{v}/\beta_0$   
\n2. Let  $\bar{u} = B_m \bar{v}$  set  $\alpha_1 = ||\bar{u}||$  and  $\bar{u} = \bar{u}/\alpha_1$   
\n3. Set  $f = P_m (B_m^T \bar{u} - \alpha_1 \bar{v}) + f e_m^T \bar{u}$  and  $\beta_1 = ||f||$   
\n4. Set  $p_1 = P_m \bar{v}$ ,  $p_2 = f/\beta_1$ ,  $q_1 = Q_m \bar{u}$  (35)

<sup>341</sup> The steps in [\(35\)](#page-10-0) yield the following 1-GKL factorization

<span id="page-10-1"></span>
$$
Ap_1 = q_1 \alpha_1 \,, \tag{36}
$$

$$
A^T q_1 = [p_1, p_2] \begin{bmatrix} \alpha_1 \\ \beta_1 \end{bmatrix}, \qquad (37)
$$

<sup>344</sup> where GKL method can be restarted with  $p_2$ . It is worth noting for  $k = 1$ and  $\bar{v} = v_1^{\text{(rf-n)}}$  or  $\bar{v} = v_1^{\text{(it-n)}}$ , equations [\(36\)](#page-10-1)-[\(37\)](#page-10-1) are the same as equations [\(26\)](#page-9-0)-[\(27\)](#page-9-0) or [\(31\)](#page-9-3)-[\(32\)](#page-9-3), respectively. For  $k > 1$  the coefficients  $c_j$  in [\(35\)](#page-10-0) can be chosen several ways and greatly impact convergence. For example, for eigen- value problems Saad [\[33\]](#page-25-21) suggests using residual norms which was also used for the refined Ritz algorithm [\[15,](#page-25-13) Alg. 1]. In [\[2\]](#page-24-8) an alternate approach for iterative refined vectors modeled after Morgan [\[29\]](#page-25-9) was used to eliminate part of the residual vector as the next Krylov subspace is built. Morgan [\[29\]](#page-25-9) showed that for Ritz vectors and carefully chosen constants  $c_i$  that parts of the resid- ual vector is eliminated when multiplied by A in the next iteration to build out the Krylov subspace, which resulted in the same final subspace as when implementing Sorensen's implicitly restarted method [\[35\]](#page-25-8). Unfortunately, this equivalence is not present here, though not all is lost. It turns out that we can 357 still eliminate part of the residual. This requires solving a small  $(k-1) \times k$  $_{358}$  homogeneous system of equations [\(38\)](#page-10-2) for coefficients  $c_j$ 

<span id="page-10-2"></span>
$$
\begin{bmatrix} e_m^T v_1^{(\text{it-n})} & \dots & e_m^T v_k^{(\text{it-n})} \\ \sigma_1^{(\text{it-n})} e_m^T B_m^T B_m v_1^{(\text{it-n})} & \dots & \sigma_k^{(\text{it-n})} e_m^T B_m^T B_m v_k^{(\text{it-n})} \end{bmatrix} \, i > 1,\tag{38}
$$

 $360$  we refer the reader to  $\left[2, \text{Sec. 6}\right]$  $\left[2, \text{Sec. 6}\right]$  $\left[2, \text{Sec. 6}\right]$  for details.

## <span id="page-11-0"></span><sup>361</sup> 3.2 Refined and Iterative Refined on augmented system

<sup>362</sup> We now turn our attention to developing notions of refined and iterative refined 363 Ritz values/vectors on the augmented system. We start by letting  $M = C$  and

364  $W = \mathbb{K}_{2m}(C, [0; p_1])$  in equation [\(18\)](#page-6-1) and define

<span id="page-11-1"></span>
$$
T_{2m+1,2m} := \begin{bmatrix} 0 & B_m \\ B_m^T & 0 \\ \beta_m e_m^T & 0 \end{bmatrix} \in \mathbb{R}^{(2m+1)\times 2m}.
$$
 (39)

<sup>366</sup> For each initial eigenvalue approximation  $\mu_i$  of C compute the smallest singular value σ<sup>↓</sup>  $(rf-a)$ 367 lar value  $\sigma^{(rf-a)}$  and associated unit singular vectors of  $(T_a)$ 

<span id="page-11-2"></span>lar value 
$$
\sigma_{ij}
$$
 and associated unit singular vectors of  $(I_{2m+1,2m}-\mu_j I_{2m+1,2m})$ 

$$
(T_{2m+1,2m} - \mu_j I_{2m+1,2m}) \begin{bmatrix} x_j \\ y_j \end{bmatrix} = \sigma_{ij}^{(\text{rf-a})} \begin{bmatrix} w_{x_j} \\ w_{y_j} \\ w_{z_j} \end{bmatrix}, \quad (40)
$$

$$
(T_{2m+1,2m} - \mu_j I_{2m+1,2m})^T \begin{bmatrix} w_{x_j} \\ w_{y_j} \\ w_{z_j} \end{bmatrix} = \sigma_{ij}^{(\text{rf-a})} \begin{bmatrix} x_j \\ y_j \end{bmatrix}, \tag{41}
$$

<sup>370</sup> where  $x_j, y_j, w_{x_j}, w_{y_j} \in \mathbb{R}^m$  and  $w_{z_j}$  is a scalar. Then it follows that

<span id="page-11-4"></span>
$$
\min_{\substack{z_j \in \mathbb{K}_{2m}(C, [0; p_1]) \\ ||z_j|| = 1}} \|Cz_j - \mu_j z_j\| = \|(T_{2m+1, 2m} - \mu_j I_{2m+1, 2m}) \begin{bmatrix} x_j \\ y_j \end{bmatrix} \| = \sigma_{\downarrow}^{(\text{rf-a})}(42)
$$

372 and the refined Ritz vector  $z_j$  for  $\mu_j$  is defined as  $z_j := [Q_m x_j : P_m y_j]$ . Anal-<sup>373</sup> ogous to the case of the normal system, the approximate eigenvalue of C 374 associated with refined Ritz vector  $z_i$  is selected as the Rayleigh quotient

<span id="page-11-3"></span>
$$
\sigma_j^{\text{(rf-a)}} = z_j^T C z_j = \begin{bmatrix} x_j \\ y_j \end{bmatrix}^T \begin{bmatrix} 0 & B_m \\ B_m^T & 0 \end{bmatrix} \begin{bmatrix} x_j \\ y_j \end{bmatrix} = 2x_j^T B_m y_j \,,\tag{43}
$$

376 and the approximate refined singular triplet on the augmented system for A is 377 given by

<span id="page-11-6"></span>
$$
\{\sigma_j^{(.)}, Q_m u_j^{(.)}, P_m v_j^{(.)}\} = \{\sigma_j^{(\text{rf-a})}, Q_m u_j^{(\text{rf-a})}, P_m v_j^{(\text{rf-a})}\},\tag{44}
$$

 $_{379}$  where  $u_j^{\text{(rf-a)}}=x_j/\|x_j\|$  and  $v_j^{\text{(rf-a)}}=y_j/\|y_j\|.$  Similar to [\(28\)](#page-9-4) for the normal sys- $\frac{380}{10}$  tem, but this time applied to the Lanczos factorization  $(10)$  for the augmented  $381$  system C, we have the following equality

<span id="page-11-5"></span>
$$
{}_{382} \left[\begin{array}{cc} 0 & A \\ A^T & 0 \end{array}\right] \left[\begin{array}{c} Q_m x_j \\ P_m y_j \end{array}\right] = \sigma_j^{(\text{rf-a})} \left[\begin{array}{c} Q_m x_j \\ P_m y_j \end{array}\right] + \sigma_i^{(\text{rf-a})} \left[\begin{array}{cc} Q_m & 0 & 0 \\ 0 & P_m & p_{m+1} \end{array}\right] \left[\begin{array}{c} r_{xj} \\ r_{yj} \\ r_{zj} \end{array}\right], (45)
$$

383 where  $r_{zj} = w_{z_j}$  is a scalar,  $r_{y_j} = w_{y_j} - [x_j; y_j]^T[w_{xj}; w_{y_j}]y_j \in \mathbb{R}^m$ , and <sup>384</sup>  $r_{xj} = w_{xj} - [x_j; y_j]^T[w_{xj}; w_{yj}]x_j \in \mathbb{R}^m$ . Given the relationship between the

the initial approximation  $\mu_j$  in equations [\(40\)](#page-11-2)-[\(42\)](#page-11-4) as the Ritz value  $\sigma_j^{(rz)}$ .  $387$  This now gives us an approximate *iterative refined Ritz singular triplet on the* 

<sup>388</sup> augmented system for A as

<span id="page-12-3"></span>
$$
\{\sigma_j^{(\cdot.)}, Q_m u_j^{(\cdot.)}, P_m v_j^{(\cdot.)}\} \ = \ \{\sigma_j^{(\text{it-a})}, Q_m u_j^{(\text{it-a})}, P_m v_j^{(\text{it-a})}\}. \tag{46}
$$

For convenience, consider the unscaled output vectors of  $u_j^{(it-a)}$  and  $v_j^{(it-a)}$  from  $\mathcal{A}$  Algorithm [1](#page-8-0) as the last iteration vectors  $\hat{x}_j := x_j^{(i)}$  and  $\hat{y}_j := y_j^{(i)}$ , respec-<sup>392</sup> tively. Therefore, analogous to [\(29\)](#page-9-1)-[\(30\)](#page-9-1) and [\(33\)](#page-9-5) we have the output from <sup>393</sup> Algorithm [1](#page-8-0) that satisfies

<span id="page-12-2"></span>
$$
(T_{2m+1,2m} - \sigma_j^{(\text{it-a})} I_{2m+1,2m}) \begin{bmatrix} \hat{x}_j \\ \hat{y}_j \end{bmatrix} = \hat{\sigma}_{\downarrow j}^{(\text{it-a})} \begin{bmatrix} \hat{w}_{x_j} \\ \hat{w}_{y_j} \\ \hat{w}_{z_j} \end{bmatrix}
$$
(47)

395 
$$
(T_{2m+1,2m} - \sigma_j^{(\text{it-a})} I_{2m+1,2m})^T \begin{bmatrix} \hat{w}_{x_j} \\ \hat{w}_{y_j} \\ \hat{w}_{z_j} \end{bmatrix} = \hat{\sigma}_{\hspace{-1.5mm}j}^{(\text{it-a})} \begin{bmatrix} \hat{x}_j \\ \hat{y}_j \end{bmatrix},
$$
(48)

 $\mathbf{w}_{\text{user}} \text{ where } [\hat{x}_j; \hat{y}_j]^T [\hat{w}_{x_j}; \hat{w}_{y_j}] = 0, \, \hat{x}_j, \hat{y}_j, \hat{w}_{x_j}, \hat{w}_{y_j} \in \mathbb{R}^m, \text{ and } \hat{w}_{z_j} \text{ is a scalar and}$  $397$  when applied to the Lanczos factorization  $(10)$  gives us the following

<span id="page-12-0"></span>
$$
_{398} \left[\begin{array}{cc} 0 & A \\ A^T & 0 \end{array}\right] \left[\begin{array}{c} Q_m \hat{x}_j \\ P_m \hat{y}_j \end{array}\right] = \sigma_j^{(\text{it-a})} \left[\begin{array}{c} Q_m \hat{x}_j \\ P_m \hat{y}_j \end{array}\right] + \hat{\sigma}_{ij}^{(\text{it-a})} \left[\begin{array}{cc} Q_m & 0 & 0 \\ 0 & P_m & p_{m+1} \end{array}\right] \left[\begin{array}{c} \hat{w}_{x_j} \\ \hat{w}_{y_j} \\ \hat{w}_{z_j} \end{array}\right]. (49)
$$

 $399$  Similar to  $(34)$ , the relationships  $(45)$  and  $(49)$  together with [\[2,](#page-24-8) Eqns. (5.5)  $_{400}$  and  $(5.12)$  applied to symmetric matrix C imply that

<span id="page-12-1"></span>
$$
\hat{\sigma}_{j}^{(\text{it-a})} = resAug_j^{(\text{it-a})} \le resAug_j^{(\text{it-a})} \le resAug_j^{(\text{rt-a})}.
$$
\n
$$
(50)
$$

<sup>402</sup> Equation [\(50\)](#page-12-1) shows that the iterative refined Ritz with respect to the aug-403 mented residual on the same Krylov subspace  $\mathbb{K}_{2m}(C, [0; p_1])$  are better ap-<sup>404</sup> proximations. But relation [\(50\)](#page-12-1) is derived with respect to the unscaled vectors <sup>405</sup>  $x_j, y_j, \hat{x}_j, \hat{y}_j$ . Unlike the singular vectors computed from the eigenvectors of C, <sup>406</sup> the norms  $||x_j||$ ,  $||y_j|| \, ||\hat{x}_j||$ , and  $||\hat{y}_j||$  are not necessarily equal to the common walue  $1/\sqrt{2}$ , especially during the onset of the overall routine. However, these <sup>408</sup> norms do approach  $1/\sqrt{2}$  as approximations improve and we use it as a part of <sup>409</sup> a convergence requirement in Algorithm [1.](#page-8-0) This requirement is reasonable by <sup>410</sup> observing that from the iterative process of Algorithm [1](#page-8-0) and equations [\(39\)](#page-11-1),  $(40)$ , and  $(43)$  it follows that

$$
x_j^{(i)} = 1/\sigma_j^{(\text{rf-a})^{(i-1)}} \left( B_m y_j^{(i)} - \sigma_j^{(\text{rf-a})^{(i)}} w_{x_j}^{(i)} \right). \tag{51}
$$

<sup>413</sup> When the iterative refine process converges and  $\hat{x}_j := x_j^{(i)}$ , then we have  $\sigma^{\text{(rf-a)}}_j$  $\frac{(i-1)}{j} = \sigma_j^{\text{(rf-a)}}$  $\sigma_j^{\text{(rf-a)}}{}^{(i-1)}=\sigma_j^{\text{(rf-a)}}{}^{(i)}=\sigma_j^{\text{(it-a)}}=2\hat{x}_j^TB_m\hat{y}_j\quad\text{and}\quad$ 

<span id="page-13-1"></span>

$$
\hat{x}_j = 1/\sigma_j^{(\text{it-a})} \left( B_m \hat{y}_j - \hat{\alpha}_j^{(\text{it-a})} \hat{w}_{x_j} \right),\tag{52}
$$

$$
\|\hat{x}_j\|^2 = 1/2 - \hat{\sigma}_{j}^{(\text{it-a})}/\sigma_{j}^{(\text{it-a})}\hat{x}_j^T\hat{w}_{x_j}.
$$
\n(53)

<sup>417</sup> If  $\hat{\sigma}^{(it-a)}_j = 0$ , then we have the desired property and convergence (see [\(50\)](#page-12-1)). If <sup>418</sup>  $\hat{\sigma}^{(\text{it-a})}_{j} \neq 0$ , then from [\(40\)](#page-11-2) and [\(43\)](#page-11-3) we have the relationship  $\hat{x}_j^T \hat{w}_{x_j} = -\hat{y}_j^T \hat{w}_{y_j}$ . 419 After multiplying [\(47\)](#page-12-2) by  $[\hat{w}_{x_j} : 0 : 0]^T$  and using  $B_m \hat{w}_{x_j} - \sigma_j^{(\text{it-a})} \hat{w}_{y_j} = \hat{\sigma}_{ij}^{(\text{it-a})} \hat{y}_j$  $420$  from  $(48)$ , we obtain

<span id="page-13-2"></span>
$$
\|\hat{x}_j\|^2 - 1/2\| = (\hat{\sigma}_{j}^{(\text{it-a})}/\sigma_{j}^{(\text{it-a})})^2 \|\hat{w}_{x_j}\|^2 - \|\hat{y}_j\|^2 \|\hat{z}_j\|^2 \le (\hat{\sigma}_{j}^{(\text{it-a})}/\sigma_{j}^{(\text{it-a})})^2, (54)
$$

<sup>422</sup> where the inequality is established using the triangle inequality and the fact <sup>423</sup> that  $\|\hat{w}_{x_j}\| < 1$  and  $\|\hat{y}_j\| < 1$ . Through numerical examples, we have found that including  $\|\|x_j^{(i)}\| - 1/$ <sup>223</sup> ends  $\|\alpha_{ij}\|^2 \le 1$  and  $\|\beta_{ij}\|^2 \le 1$ . Through naturated endingly, we have round <sup>425</sup> Algorithm [1](#page-8-0) resulted in a better performance in our hybrid algorithm for the <sup>426</sup> augmented system.

427 Remark 2 We make the following observation from an asymptotic point of <sup>428</sup> view of the iterative refined Ritz values/vectors on the augmented system. 429 As the overall routine converges, it is expected for  $\hat{\sigma}_{j}^{(\text{it-a})}$  in [\(49\)](#page-12-0) to approach 0. As  $\hat{\sigma}_{j}^{(it-a)} \to 0$ , from [\(52\)](#page-13-1)-[\(54\)](#page-13-2) we have that  $\|\hat{x}_j\| \approx \|\hat{y}_j\| \approx 1/2$ √ 430 0. As  $\hat{\sigma}_{j}^{(\text{it-a})} \rightarrow 0$ , from (52)-(54) we have that  $\|\hat{x}_j\| \approx \|\hat{y}_j\| \approx 1/\sqrt{2}$ ,  $u_j^{(\text{it-a})} \approx$  $\int_1^{(1+a)} \frac{1}{2} \int_{\sigma}^{(1+a)} \frac{1}{2} \frac{1}{2} \, d\sigma_j \, d\sigma_j \approx \|B_m v_j^{(1+a)}\|.$  Moreover, we start to see the residual  $_{432}$  relation [\(50\)](#page-12-1) holding on the normalized vectors and the alignment with the <sup>433</sup> iterative refined Ritz values/vectors on the normal system. Therefore, we use <sup>434</sup> formulas [\(35\)](#page-10-0) with  $v_j^{(.)} := v_j^{(it-a)}$  to obtain the 1-GKL factorization [\(36\)](#page-10-1)-[\(37\)](#page-10-1) 435 where GKL method can be restarted with  $p_2$ . Likewise, when  $k > 1$ , we can <sup>436</sup> replace  $v_j^{(.)} := v_j^{(it-a)}$  and  $\sigma_j^{(.)} := \sigma_j^{(it-a)}$  and solve the homogeneous system <sup>437</sup> [\(38\)](#page-10-2) to restart with a linear combination of vectors. Although an alignment <sup>438</sup> is eventually expected, there are convergence differences, see the numerical <sup>439</sup> examples in Section [5.](#page-19-0)

<sup>440</sup> We close this section with an example that illustrates that even though <sup>441</sup> the refined and iterative refined values/vectors yield a "smaller" residual norm <sup>442</sup> on the same Krylov subspace than Ritz values/vectors restarting with these <sup>443</sup> "better" vectors in presence of small m value may not always yield a "better" <sup>444</sup> Krylov subspace on the next iteration.

<span id="page-13-0"></span><sup>445</sup> Example 1 For this and the subsequent example, we consider the diagonal ma-446 trix  $A = diag(1:500)$  and the 262111 × 262111 matrix  $A = \text{amazon}0302$  from  $\frac{447}{447}$  [\[7\]](#page-24-10). We let  $k = 1$  and  $m = 2$  and search for the largest singular triplet with  $^{448}$  tolerance  $10^{-6}$  while using [\(17\)](#page-6-2) as a stopping criteria. For both matrices, we <sup>449</sup> started by computing 2-GKL factorization with a random vector  $p_1$ , and then 450 on the next restart  $p_1$  was computed to be Ritz vector  $P_m v_1^{(rz)}$ , refined Ritz <sup>451</sup> on normal system  $P_m v_1^{\text{(rf-n)}}$ , iterative refined Ritz on normal system  $P_m v_1^{\text{(it-n)}}$ ,

<sup>452</sup> refined Ritz on augmented system  $P_m v_1^{\text{(rf-a)}}$ , or iterative refined Ritz on aug-<sup>453</sup> mented system  $P_m v_1^{\text{(it-a)}}$ . For both matrices, we ran all five restart methods 10 times with a different random starting vector  $p_1$ . For each restart method, we <sup>455</sup> chose to compute only the common Ritz norm,  $resAug_1^{(rz)}$ , as a way to make the comparison easier, but also because the focus here is on measuring the overall convergence, i.e., the quality of the Krylov subspaces.

 The results are presented in Figures [1a](#page-15-0)[-1b](#page-15-1) which display the number of <sup>459</sup> matrix–vector products (mvp) with A and  $A<sup>T</sup>$  against  $resAug_1^{(rz)}$ . From Fig- ures [1a](#page-15-0)[-1b](#page-15-1) it is evident that there is a wide range of convergence while the iterative refined values/vectors which yield a "smaller" residual norm, [\(50\)](#page-12-1), demonstrate poor convergence or stagnation. Moreover, both figures show that the all refined methods are struggling at the beginning, especially with the amazon0302 matrix (see Figure [1b\)](#page-15-1). This suggest that on a small subspace the refined methods are having difficulty capturing the needed components of the desired singular vector for restarting. Section [4](#page-14-0) shows how this can be overcome. Although not displayed, and as expected, when we increased the  $\frac{468}{468}$  value of m the differences between routines became smaller with all routines 469 converging, e.g., for the diagonal matrix, when  $m = 10$  all routines converged between about 300 and 380 matrix–vector products.

#### <span id="page-14-0"></span>471 4 Hybrid Iterative Refined Algorithms

 The poor convergence and stagnation reported for iterative refined Ritz vectors in Example [1](#page-13-0) can be explained in part that the calculations of iterative refined Ritz vectors are more sensitive to converging to the next closest Ritz value during the iteration process. It is true that the refined Ritz also exhibit this behavior, but to a much lesser extent - causing slight jumps in residual curves at the beginning. This sensitivity of iterative refined Ritz vectors is the key for developing a hybrid method by signaling when the iterative refined vectors 479 should *not be used* to restart the system.

 This now brings us to our first hybrid method for computing largest sin- gular triplets which uses thick–restarting with Ritz vectors and when certain criteria are met it switches to restarting with iterative refined Ritz vectors on the normal or the augmented system.

 The parameters to switch between thick–restarting and restarting with iterative refined vectors were chosen based on numerous experiments across a variety of problems. A careful balance is needed, since on the one side the iterative refined Ritz vectors can give a better approximation but with possible stagnation, while on the other side thick–restarted is a more efficient restarting scheme, but with not as good of approximations. Therefore, we first check the angle via the inner product between the desired iterative refined vector and the Ritz vector to determine that the refined process did not cause the vectors to deviate too far from each other. If the angle is acceptable, we use iterative refined Ritz vector(s) to restart. Numerous experiments suggest using

<span id="page-14-1"></span>
$$
\min_{1 \le j \le k} |v_j^{(\text{rz})^T} v_j^{(\text{...})}| > 0.9 \,, \tag{55}
$$

<span id="page-15-1"></span><span id="page-15-0"></span>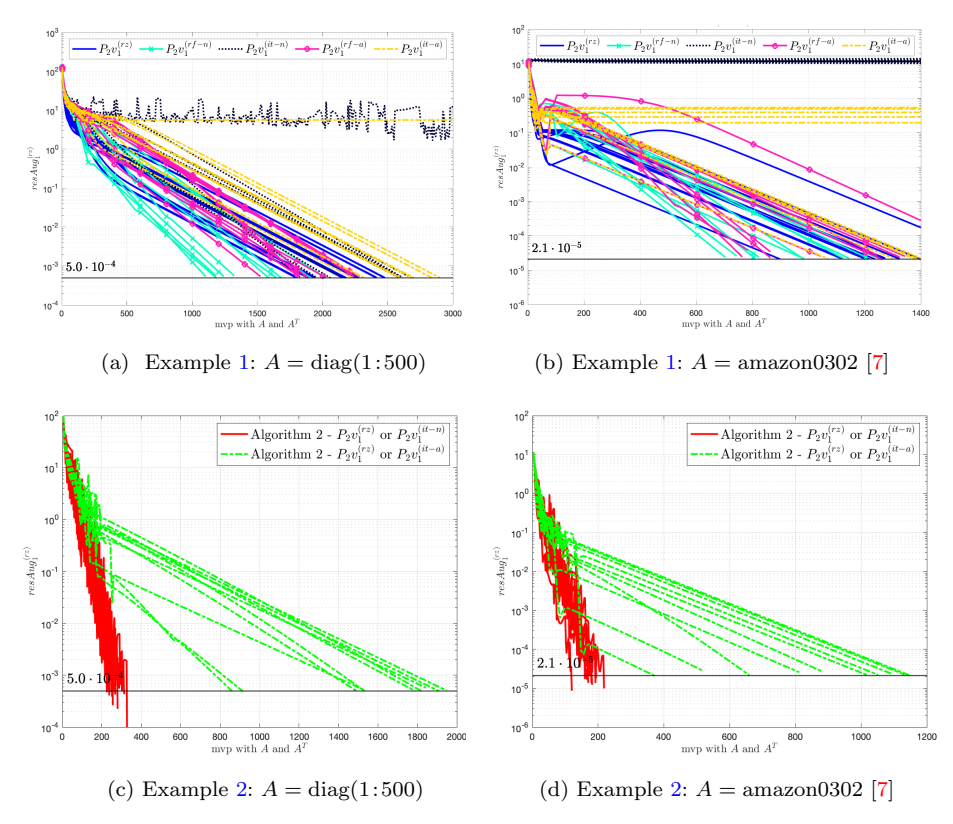

<span id="page-15-3"></span><span id="page-15-2"></span>Fig. 1 Examples [1-](#page-13-0)[2:](#page-16-0) Each line represents a start with a random vector and then a restart using the stated vector in the legend.

 $\mathcal{L}^{(i)}_{ij} := v_j^{(it-n)}$  for the normal system and  $v_j^{(.)} := v_j^{(it-n)}$  for the augmented system. Although we have not encountered the following situation in practice, it is worth noting that it is possible that a Ritz vector may not have any accu- racy from the same subspace even though the refined vector is arbitrarily close to the desired eigenvector, see [\[18,](#page-25-10) [23\]](#page-25-18). Since thick–restarted is the main routine with theoretical connection to implicitly restarted techniques and foundation for publicly available software, it is reasonable to assume that as the sequence of generated Krylov subspaces changes on each new iteration that the Ritz approximations will also change and improve.

<sup>504</sup> Secondly, in order to ensure convergence and avoid missing singular triplets 505 ( $k > 1$  $k > 1$ ), we also require the input value  $\mu_j$  into Algorithm 1 to be the best <sup>506</sup> approximation for singular value of A over all computed  $\sigma_j^{(rz)}$ 's values thus far <sup>507</sup> and to reject using restarting with iterative refined Ritz vectors if the current <sup>508</sup> computed iterative refined values,  $\sigma_j^{(it-n)}$  or  $\sigma_j^{(it-n)}$ , are not "better" than the <sup>509</sup> past iteration's best approximation. For example, during a current iteration

<sup>510</sup> (iter) of Algorithm [2](#page-17-0) we require in step 5 for the call to Algorithm [1](#page-8-0) that

<span id="page-16-1"></span>
$$
\mu_j = \max_{1 \le i \le \text{iter}} |\sigma_j^{(\text{rz})}^{(i)}| \quad \text{for} \quad 1 \le j \le k \tag{56}
$$

<sup>512</sup> and for step 6

$$
^{513}
$$

<span id="page-16-2"></span>
$$
|\sigma_j^{(.)\text{(iter)}}| \ge \max_{1 \le i \le \text{iter-1}} |\sigma_j^{(\text{rz})}(i)| \quad \text{for} \quad 1 \le j \le k \,, \tag{57}
$$

 $\sigma_j^{(0)} := \sigma_j^{(it-n)}$  for the normal system and  $\sigma_j^{(0)} := \sigma_j^{(it-n)}$  for the augmented 515 system. When  $k = 1$  we found that using  $(56)$  was a needed requirement <sup>516</sup> for the best results, but encountered poor convergence results when enforcing  $_{517}$  [\(57\)](#page-16-2) with  $m = 2$ . Additionally, due to a negligible computational cost, various <sup>518</sup> convergence checks are performed at different stages of Algorithm [2,](#page-17-0) e.g., see <sup>519</sup> steps 4, 7, and 13 – this allows for Algorithm [2](#page-17-0) to exit at the right time and <sup>520</sup> to avoid performing unnecessary expensive computations.

 We note to the reader that Algorithm [2](#page-17-0) is a simplification of the actual computations performed. For instance, in the thick–restarted step 14 in Algo- $523$  $523$  rithm 2 we compute s-GKL factorization where  $s \geq k$  before restarting. The technique of including additional vectors  $(> k)$  is a very common strategy to accelerate the convergence in restarted methods. Similarly a gap strategy can also be used to accelerate the convergence by avoiding shifting too close to the desired spectrum. For example, in the implicitly shifted Lanczos bidiagonaliza- tion schemes, a relative gap strategy can be used to enhance convergence, see  $529 \quad [6,20,21,26]$  $529 \quad [6,20,21,26]$  $529 \quad [6,20,21,26]$  $529 \quad [6,20,21,26]$  $529 \quad [6,20,21,26]$  for details. Considering the connection between implicitly shift- ing with Ritz and thick–restarting, a simple gap strategy can also be used when deciding on adding additional vectors. We implemented the following 532 straightforward and effective strategy for choosing  $s \geq k$ ,

<span id="page-16-3"></span>

$$
s = k + n_c;
$$
  
\nif  $\sigma_s - \sigma_{s+1} < \sigma_{s-1} - \sigma_s$ ,  $s = s + 1$ ; end  
\n
$$
s = \max(\text{floor}((m + n_c)/2), s);
$$
  
\nif  $s \ge m$ ,  $s = m - 1$ ; end\n
$$
(58)
$$

<span id="page-16-0"></span> $_{534}$  where  $n_c$  is the number of converged singular triplets, see [\[39\]](#page-26-3) for details and comparison of techniques. The strategy in [\(58\)](#page-16-3) works well in this context, particularly when difference between k and m is kept relatively small. When restarting with iterative refined Ritz vectors, relations [\(58\)](#page-16-3) were too aggressive and rarely satisfied the requirements [\(55\)](#page-14-1) and [\(57\)](#page-16-2) for all  $s > k$  and therefore we always use k iterative refined Ritz vectors for restarting. However, using k iterative refined Ritz vectors to restart can cause an unfortunate increase in  $_{541}$  the residual norms measured by Ritz values/vectors, particularly when  $k > 1$ . This can be seen in part as negating the idea of the gap strategy mentioned above. Consequently, we do not restart consecutively with iterative refined Ritz vectors if the last restart with iterative refined Ritz vectors caused the residual norm of Ritz vectors/values to increase from the previous iteration.

#### <span id="page-17-0"></span>Algorithm 2 Hybrid: Thick—Restarted – Restarted SVDS (trrsvds)

- 1: **Input:**  $A \in \mathbb{R}^{\ell \times n}$  or functions for evaluating matrix-vector products with A or  $A<sup>T</sup>$ ,  $m:$  maximum size of GKL factorization,  $k$ : number of desired singular triplets,
	-
	- $p_1$ : unit vector.
	- tol : tolerance for accepting computed approximate singular triple, cf.  $(17)$ .
- 2: **Output:** k approximate singular triples  $\{\sigma_j, u_j, v_j\}_{j=1}^k$  of A.
- 3: Compute m-GKL factorization [\(5\)](#page-1-2)-[\(6\)](#page-1-2) with  $B_m$  as in [\(7\)](#page-2-0) or [\(14\)](#page-5-1);
- 4: Compute the SVD of  $B_m$  [\(11\)](#page-4-1) and check  $1 \leq j \leq k$  [\(17\)](#page-6-2) with [\(15\)](#page-5-3);
- 5: Compute  $\{\sigma_j^{(.)}, u_j^{(.)}, v_j^{(.)}\}_{j=1}^k$  $\{\sigma_j^{(.)}, u_j^{(.)}, v_j^{(.)}\}_{j=1}^k$  $\{\sigma_j^{(.)}, u_j^{(.)}, v_j^{(.)}\}_{j=1}^k$  by Algorithm 1 with  $\mu_j$  [\(56\)](#page-16-1) for either the augmented system or the normal system;
- 6: if all  $\sigma_j^{(.)}$  converged and satisfy [\(55\)](#page-14-1) and [\(57\)](#page-16-2) then
- 7: Check  $1 \le j \le k$  [\(17\)](#page-6-2) with [\(25\)](#page-9-2) or [\(46\)](#page-12-3);
- 8: if  $k > 1$  then
- 9: Compute  $c_j$  from [\(38\)](#page-10-2);<br>10: **end if**
- end if
- 11: Compute 1-GKL factorization [\(36\)](#page-10-1)-[\(37\)](#page-10-1);
- 12: else
- 13: Check  $1 \le j \le k$  [\(17\)](#page-6-2) with [\(44\)](#page-11-6) and  $\mu_i$  [\(56\)](#page-16-1);
- 14: Compute s-GKL factorization  $(12)-(13)$  $(12)-(13)$  $(12)-(13)$  where  $k \leq s < m$ ;
- 15: end if
- 16: Goto 3;

 $546$  Example 2 This is a continuation of Example [1](#page-13-0) and uses the same test matrices <sup>547</sup> and parameters, except that now we use Algorithm [2](#page-17-0) on two hybrid methods, <sup>548</sup> restarting with  $P_m v_1^{(ix)}$  and  $P_m v_1^{(it-n)}$  (iterative refined Ritz on normal system) <sup>549</sup> and  $P_m v_1^{(iz)}$  and  $P_m v_1^{(it-a)}$  (iterative refined Ritz on augmented system). Just <sup>550</sup> as in Example [1](#page-13-0) for both test matrices, we ran all hybrid methods 10 times  $_{551}$  with a different random starting vector  $p_1$ .

 In Figures [1c](#page-15-2)[-1d](#page-15-3) we collect the results, where the graphs display the num- $\epsilon_{553}$  ber of matrix–vector products (mvp) with A and  $A^T$  against  $resAug_1^{(rz)}$  for  $_{554}$  all routines. More specifically, for  $A = diag(1:500)$ , Figure [1c](#page-15-2) shows that our hybrid method with iterative refined Ritz on normal system always converged  $_{556}$  between 210 and 315 matrix-vector products with respect to  $resAug_1^{(rz)}$ , com- pared to Example [1](#page-13-0) where the best result is 1100 matrix–vector products. Similarly, for  $A = \text{amazon}0302$ , Figure [1d](#page-15-3) shows the hybrid method with it- erative refined Ritz on normal system always converged between 125 and 205  $\mathcal{L}_{\text{560}}$  matrix–vector products with respect to  $resAug_1^{(rz)}$  while comparable compu- tation in Example [1](#page-13-0) required about 700 matrix–vector products. This clearly <sup>56[2](#page-17-0)</sup> illustrates that Algorithm 2 restarting with  $P_m v_1^{(rz)}$  and  $P_m v_1^{(it-n)}$  performed significantly better than all restarted methods in Example [1.](#page-13-0) Furthermore, we emphasize that in comparison to Example [1,](#page-13-0) Algorithm [2](#page-17-0) avoided stagnation which was one of the motivating factors for its development.

 Remark 3 We note that in the context of Example [2,](#page-16-0) if iterative refined Ritz vectors were replaced with refined Ritz vectors in Algorithm [2,](#page-17-0) then we saw almost no performance increases over the results in Example [1](#page-13-0) for restarting with refined Ritz vectors. This is attributed in part to the angle criteria [\(55\)](#page-14-1)  We conclude this section with a discussion of our second hybrid scheme,  $_{573}$  Algorithm [3,](#page-19-1) which can be viewed as a simple ( $\approx 100$  lines of MATLAB code) yet powerful variant of Algorithm [2.](#page-17-0) Motivated by the performance of Algo- rithm [2](#page-17-0) in Example [2,](#page-16-0) for Algorithm [3](#page-19-1) we use the standard restarted process (no thick–restarted techniques) where we fix the basis size at  $m = 2$  and restart <sup>577</sup> with either an iterative refined Ritz vector on the normal system,  $P_m v_1^{\text{(it-n)}}$ , or a <sup>578</sup> Ritz vector,  $P_m v_1^{\text{(rz)}}$ . This has the added advantage of reducing the overall com- plexity and computational cost beyond matrix–vector products, namely not needing to reorthogonalize the basis vectors, a gap strategy [\(58\)](#page-16-3), or solving  $\frac{581}{20}$  homogeneous system [\(38\)](#page-10-2) when  $k > 1$ , which potentially can become numeri- cally ill-conditioned, see [\[2,](#page-24-8) Section 6]. Also, Algorithm [3](#page-19-1) uses the "smallest" input matrix in the iterative scheme in Algorithm [1](#page-8-0) further reducing the non– matrix–vector product computational cost.

 $585$  Algorithm [3](#page-19-1) requires a deflation strategy when computing  $1 < k < m$  sin- $\frac{1}{586}$  gular triplets. For the deflation  $(k > 1)$ , our technique is simple and heavily  $587$  motivated by the discussion in  $[36]$  – when singular vectors have been deter-<sup>588</sup> mined to converge, they are locked and not modified again while at the same <sup>589</sup> time all subsequent computed basis vectors are orthogonalized against them  $\frac{590}{2}$  (see step 4 in Algorithm [3\)](#page-19-1). In our implementation, if the k largest singular <sub>591</sub> triplets are to be computed subject to the user–specified tolerance tol, then  $592$  the first  $k-1$  singular triplets are computed and deflated with the tolerance <sup>593</sup>  $tol^{(d)} = 10^{-1} \cdot tol$ . In comparison to the discussion in [\[36,](#page-25-22) Section 9] of the cas-<sup>594</sup> cading approach, our choice of  $tol^{(d)}$  is more restrictive when  $k \leq 8$ . Given that <sup>595</sup> this paper primarily focuses on computing a small number of singular triplets,  $\mathcal{L}_{596}$  the choice of  $tol<sup>(d)</sup>$  for deflating vectors is reasonable, simple to implement, <sup>597</sup> yet highly effective as evidenced by all numerical results in Section [5.](#page-19-0) It is <sup>598</sup> worth noting that a more involved deflation procedure might be needed when  $\frac{1}{2}$  k is larger or deflation fails, e.g., singular triplets can not be computed within <sup>600</sup> the user-specified tolerance. For an outline of some alternative approaches to  $\frac{601}{1000}$  deflation we refer the reader to [\[36\]](#page-25-22), while a more comprehensive discussion of <sup>602</sup> deflation can be found in [\[34,](#page-25-23)[37\]](#page-25-24).

 For the sake of completeness, we note that when deflation is performed in Algorithm [3](#page-19-1) the computation of the residual in steps 7 and 13 is not straight- forward and requires using the inner products from the Gram–Schmidt process between the converged singular vectors and the basis vectors in the GKL pro- cess. The monitoring of the inner products also permits an easy detection of a "locking problem" see [\[36,](#page-25-22) Lemma 1]. Therefore, in step 13 in Algorithm [3](#page-19-1) we <sub>609</sub> check that all residuals satisfy the user-specified tolerance tol. We note that  $\omega$  in all numerical examples in Section [5,](#page-19-0) we used  $tol<sup>(d)</sup>$  and did not encounter  $_{611}$  any "locking problems" for small values of  $k$ .

 $612$  $612$  Remark 4 Algorithm 2 which requires  $k < m$  does not require any deflation  $\epsilon_{613}$  or locking procedure for the handling of  $k > 1$  singular triplets. That is, it  implements a "non-locking" method [\[36\]](#page-25-22), where singular triplets are updated on every iteration. This is the same method used in  $[4]$  and for a small number of desired singular triplets with a "reasonable" convergence tolerance is a very effective method. Implementation of additional locking strategies for either Algorithm [2](#page-17-0) or Algorithm [3](#page-19-1) is outside of the scope of this paper. Note that no significant advantages are expected when only a small number of singular triplets is desired, see remarks in [\[36,](#page-25-22)[37\]](#page-25-24).

<span id="page-19-1"></span>Algorithm 3 Hybrid: Restarted Deflation  $(2 \times 2)$  SVDS (rd2svds)

```
1: Input: A \in \mathbb{R}^{\ell \times n} or functions for evaluating matrix-vector products with A or A^T,
              k: number of desired singular triplets,
              p_1: unit vector,
              tol: tolerance for accepting computed approximate singular triples, cf. (17),
              tol<sup>(d)</sup> < tol: tolerance for deflating \lt k(17).
 2: Output: k approximate singular triples \{\sigma_j, u_j, v_j\}_{j=1}^k of A.
 3: i := 1:4: Compute 2-GKL factorization where for i = 1, 2, \ldots, (j - 1)P_2^T v_i = 0, f^T v_i = 0, \text{ and } Q_2^T u_i = 0;5: Compute the largest singular triplet \{\sigma_1^{(rz)}, u_1^{(rz)}, v_1^{(rz)}\} of B_2(11);
 6: Compute 1^{(it-n)}, u_1^{(it-n)}, v_1^{(it-n)}\} by Algorithm 1 with \mu_1(56);
 7: if j < k(17) is satisfied with tol<sup>(d)</sup>(25)(44) with \mu_1(56); then
 8{:} \qquad \{\sigma_j, u_j, v_j\} \coloneqq \{\sigma_1^{(\text{it-n})}, Q_2u_1^{(\text{it-n})}, P_2v_1^{(\text{it-n})}\} \text{ or } \{\sigma_j, u_j, v_j\} \coloneqq \{\sigma_1^{(\text{rf-a})}, Q_2u_1^{(\text{rf-a})}, P_2v_1^{(\text{rf-a})}\};9: Compute f = f - (v_j^T f) v_j;10: p_1 := f/\|f\|, j := j + 1;11: Goto 4;
12: else
13: Check (17) with tol using either (25) or (44) and \mu_1 (56);
14: end if
15: if \sigma_1^{\text{(it-n)}}(55) then
1
16: Compute 1-GKL factorization (36)-(37);
17: else<br>18: \frac{1}{2}Compute 1-GKL factorization (12)(13);
19: end if
20: Goto 4;
```
## <span id="page-19-0"></span><sup>621</sup> 5 Numerical Examples

 $\frac{1}{2}$  $\frac{1}{2}$  $\frac{1}{2}$  In this section, we present MATLAB codes  $\frac{1}{2}$  and  $\frac{1}{2}$  and  $\frac{1}{2}$  which im-<sup>623</sup> plement Algorithm [2](#page-17-0) and Algorithm [3,](#page-19-1) respectively, along with several numer- $624$  ical examples that illustrate their performance. To that end, we compare our <sup>625</sup> methods to six other routines: three publicly available MATLAB codes irlba  $_{626}$   $\rm{[4]^{2,3},}$  $\rm{[4]^{2,3},}$  $\rm{[4]^{2,3},}$  $\rm{[4]^{2,3},}$  $\rm{[4]^{2,3},}$  $\rm{[4]^{2,3},}$  svdifp  $\rm{[28]^{4},}$  $\rm{[28]^{4},}$  $\rm{[28]^{4},}$  $\rm{[28]^{4},}$  $\rm{[28]^{4},}$  and GKD $\rm{[9]^{5},}$  $\rm{[9]^{5},}$  $\rm{[9]^{5},}$  $\rm{[9]^{5},}$  $\rm{[9]^{5},}$  a publicly available MATLAB interfaced code  $_{627}$  $_{627}$  $_{627}$  primme\_svds[ $41]^{6}$ , and MATLAB's built-in functions svds and eigs, where

- <span id="page-19-3"></span> $^3\,$  Code available at: <code><http://www.netlib.org/numeralgo/na26.tgz></code>, retrieved on  $4/10/22$
- <span id="page-19-4"></span><sup>4</sup> Code available at: <https://github.com/wildstone/SVDIFP>, retrieved on 4/10/22
- <span id="page-19-5"></span> $5$  Code available at: <https://github.com/sgoldenCS/GKD>, retrieved on  $4/10/22$
- <span id="page-19-6"></span> $6$  Code available at: <https://github.com/primme/primme>, retrieved on  $4/10/22$

<span id="page-19-2"></span> $^2\,$  Code available at: <code><http://www.math.uri.edu/~jbaglama>,</code> retrieved on  $4/10/22$ 

<sup>628</sup> eigs is applied to the symmetric matrices  $A^T A$  and  $C = \begin{bmatrix} 0 & A \\ A^T & 0 \end{bmatrix}$  and the equivalent eigenvalue problems. Note that here we do not necessarily advocate 630 using eigs on  $A^T A$  as a general purpose method nor do we choose compar- ison examples where it is known to perform poorly. We refer the reader to [\[37,](#page-25-24) Section 3.2] for a through investigation of using  $A<sup>T</sup>A$  to compute singular triplets.

<sup>634</sup> The MATLAB interfaced code primme svds is part of a massive high per- formance C99 library PRIMME for computing eigenpairs and singular triplets and consists of numerous routines/techniques each with a different set of pa- rameters. It is not possible for us to compare against all these options and thus we only provide a small sample of them while using default values for most of the parameters and only set the ones needed for fair comparison. More specifi- cally, in all examples parameters are set to indicate that the problems are real <sup>641</sup> and to use double precision. Also, the value *primme.method* is set to be the  $\omega_{\text{642}}$  default min matrices, since this is the measure we are comparing, and finally, <sub>643</sub> the method is set to be *primme\_svds\_hybrid*. Likewise, the MATLAB GKD code also has many options and we continued to use the default parameter values <sub>645</sub> except for *minRestart*. The default choice for *minRestart* caused the basis size  $\epsilon_{646}$  to increase since  $minRestart$  must be less than than  $maxBasis$ . Because of such small basis sizes used in our examples we set  $minRestart$  to be equal to k and this provided very strong results for GKD as can be seen in Tables [3-](#page-24-12)[5.](#page-28-0)

 Routines GKD, svdifp, and primme svds allow application of a precondi- $\epsilon$ <sub>650</sub> tioner and can perform better when one is applied [\[9,](#page-24-6)[28,](#page-25-7)[41\]](#page-26-0). But the use of a preconditioner significantly increases the overall storage requirements, counter to this paper's primary goal of using as little storage as possible, and hence we  $\epsilon_{653}$  do not apply a preconditioner. To quote the authors of [\[28\]](#page-25-7), "svdifp without preconditioning is simply the restarted Lanczos method with the LOBPCG-type subspace enhancement."

 The MATLAB code irlba implements a technique to include additional vectors for thick–restarted as a way of improving convergence, similar to our dynamic scheme [\(58\)](#page-16-3). However, irlba instead utilizes a parameter adjust which is by default set at three and allows the parameter to internally in- $\epsilon_{660}$  crease by the number of converged singular triplets. If initially *adjust* and k exceed the size of basis, the basis size is increased. Because of this rigidity <sub>662</sub> of parameter *adjust* at the start and the fact that in all of our examples the Lanczos basis is restricted to be as small as possible, we set adjust to zero instead of its default value three.

 Now we turn our attention to trrsvds whose description of parameters and their default values are given in Table [1.](#page-21-0) To illustrate the different meth- ods available for trrsvds via the parameter choices we use the notation trrsvds([nor,aug]). The first entry is either nor for the normal equations  $\epsilon_{69}$  in the hybrid method to compute the iterative refined Ritz pairs [\(25\)](#page-9-2) or aug for the augmented equations in the hybrid method to compute the iterative  $_{671}$  refined Ritz pairs  $(46)$ .

 With respect to reorthogonalization, trrsvds implements either one-sided full reorthogonalization or two-sided full reorthogonalization. If A is deter-

<span id="page-21-0"></span>

| $\mathbf{k}$ | Number of desired singular values. Default: $k = 1$ .                                                           |
|--------------|----------------------------------------------------------------------------------------------------|
| m            | Number of Lanczos vectors. Default: $m = 2$ or $m = 15$ if $sigma = \text{SS}'$ .                               |
| maxit        | Maximum number of restarts. Default: $maxit = 2000$ .                                                           |
| maxitref     | Maximum number of iterations to find iterative refined Ritz singular values,                                    |
|              | see Algorithm 1. Default: $maxitr f = 100$ .                                                                    |
| method       | ('nor', 'aug') which method to use. Default: $method = 'nor'.$                                                  |
| reorth       | ('one' or 'two') sided full reorthogonalization. Default: $reorth = 'one'.$                                     |
| sigma        | ('LS' or 'SS') location of singular values. Default: $sigma = 'LS'.$                                            |
| tol          | Tolerance for convergence, (17). Default: $tol = \sqrt{eps}$ .                                                  |
| $p_1$        | Starting vector. If $\ell > n$ and $sigma ='SS'$ then $p_1 \in \mathbb{R}^{\ell}$ else $p_1 \in \mathbb{R}^n$ . |
|              | Default: $p_1 = randn(n, 1)$ .                                                                                  |

Table 1 The user specific parameters for trrsvds.

 mined to be ill-conditioned, by monitoring the minimum and maximum sin- $\epsilon_{675}$  gular values of  $B_m$ , then two-sided full reorthogonalization is used. Examples presented in this section with trrsvds, one-sided and two-sided full reorthog- onalization yield about the same accuracy, and so we do not report both. It should be noted that the full reorthogonalization strategy increases the overall computational times when Lanczos basis is increased. Unlike trrsvds, reorthogonalization is not used in rd2svds since only one-step of the GKL pro- cess is used to build 2-GKL factorization. The routines rd2svds and trrsvds  $\frac{682}{100}$  with basis size of only two vectors  $(m = 2)$  using hybrid method with normal equations and searching only for the largest singular triplets are mathemati- cally equivalent, but they are slightly numerically different (see the results as 685 reported in Examples [3](#page-22-0)[-4](#page-23-1) when  $k = 1$  and  $m = 2$ .

 For the purpose of comparing codes, we limit our analysis to either using the default values for the parameters or set the parameters so that they the provide fairest comparison with respect to our proposed methods. For all codes, we set the following common parameters: number of desired singular triplets  $k$ , <sup>690</sup> a common random starting vector  $p_1 \in \mathbb{R}^n$  or  $[0\,;\,p_1] \in \mathbb{R}^{n+\ell}$  for the augmented <sup>691</sup> system  $C = \begin{bmatrix} 0 & A \\ A^T & 0 \end{bmatrix}$ , tolerance  $tol = 10^{-6}$ , and Lanczos basis maximum size m. Instead of a starting vector, routines GKD, svdifp, and primme\_svds use an input matrix, and thus, for those routines we set the first column to be the  $\frac{694}{694}$  common starting vector  $p_1$  and the rest of the columns are set to be common among those three routines.

In regards to the other parameters, we set the tolerance for svdifp to be  $\epsilon_{697}$  tol ·  $||A||_2$ . This parameter choice provided the same order of magnitude of the residuals computed by svdifp as well as the other routines in Examples  $\frac{3-4}{10}$  $\frac{3-4}{10}$  $\frac{3-4}{10}$ . With respect to a common basis size similar to m in transvds, we identify the parameter in the other methods that represent the "storage" or basis size. Depending on a routine and a coding style, this parameter may be restricted (e.g., eigs(C) and svds require  $m > k + 2$ ) or additional storage may be included for calculations. We assume that for all methods the parameter that represents "storage" is comparable to the basis size m in ttrsvds and is  $\tau_{\text{05}}$  therefore represented by m in and Tables [3-](#page-24-12)[5.](#page-28-0) However, given the complexities and propriety of some of the codes this may not always be the case.

 Remark 5 Let  $k > 1$  be an arbitrary but fixed number of desired singular  $\tau_{08}$  triplets. Recall that ttrsvds computes those k triplets with respect to the basis parameter  $m > k$  and requires storage of  $2m + 1$  vectors. On the other hand, executing steps 4–19 in Algorithm [3](#page-19-1) requires storage of 5 vectors, namely  $p_1, p_2, q_1, q_2$ , and f, that get constantly overwritten. rd2svds also requires an additional storage for  $2(k-1)$  converged left and right singular vectors. In  $m = k + 1$  in ttrsvds, then ttrsvds and rd2svds have the same storage requirements, making them the most suitable for a direct comparison. [5](#page-28-0) Thus, we report results for **rd2svds** in Tables [4-](#page-27-0)5 under the size  $m = k + 1$ .

 $_{716}\qquad \quad \text{In all examples and for all codes except } \texttt{svdiffp}, \text{matrices } A \text{ and } A^T \text{ are only }$  accessed by calling a function whose inputs are x and a parameter designating <sup>718</sup> which matrix-vector product,  $Ax$  or  $A<sup>T</sup>x$ , is to be the output. svdifp requires user to input the matrix A. The recorded value mvp in the examples is the total <sup>720</sup> number of times Ax and  $A<sup>T</sup>x$  are computed. When the augmented system C [\(8\)](#page-3-2) is used, to save memory space, it is never explicitly formed; the input vector  $\tau_{22}$  is split and the calculation is only performed on Ax and  $A<sup>T</sup>x$ . All numerical examples were carried out using MATLAB version R2021a on a MacBook Pro 2.6 GHz 6-Core Intel Core i7 processor and 16 GB (2667 MHz) of memory <sup>725</sup> using operating system macOS Big Sur. Machine epsilon is  $\epsilon = 2.2 \cdot 10^{-16}$ . In Tables [3-](#page-24-12)[5,](#page-28-0) "N/A" is used to denote that the method is not available for the specified choice of parameters, "N/R" stands for not recorded and is used when a method alters parameters making it unfair for comparison, and finally "N/C" denotes the routine did not converge in the allotted (default) number of iterations – note that we did not modify the parameters to get the routine to work (e.g., increase the default setting for maximum number of iterations). The recorded cpu times displayed in Tables [3-](#page-24-12)[5](#page-28-0) are in seconds and recorded using MATLAB's tic-toc command. Here we note that since primme svds is a MATLAB interfaced code, the recorded times are expected to be less than the all MATLAB syntax codes. Finally, it is worth highlighting that the performance of the methods in our comparisons also depends on the machine architecture, the author's coding style, the design/purpose of the routines, and numerical implementation. Our MATLAB codes included here are only an illustration of the presented methods and the comparison is only meant to show the methods in this paper are competitive to other existing routines.

<span id="page-22-0"></span> $_{741}$  Example 3 In this example we investigate the performance of routines ttrsvds and rd2svds when computing k largest singular triplets of six different matri-

<sup>743</sup> ces, where  $k = 1, 2, 3, 4$  and m is varied from  $(k+1)$  to  $(k+3)$ . More specifically,

we compare performance of rd2svds, trrsvds(nor), and trrsvds(aug), with

<sup>745</sup> the methods eigs(C), eigs( $A<sup>T</sup>A$ ), irlba, svdifp, svds, primme svds, and

GKD. The test matrices we used for the comparison are  $A = \text{diag}(1:500)$  and

the five matrices listed in Table [2](#page-23-2) from the SuiteSparse Matrix Collection [\[7\]](#page-24-10).

 The mvp and cpu times are displayed in Tables [4-](#page-27-0)[5](#page-28-0) for different combir<sup>49</sup> nations of k and m. It is easy to see from the Tables  $4-5$  $4-5$  that our proposed routines are competitive. Moreover, Tables [4-](#page-27-0)[5](#page-28-0) also demonstrate that all of our

three methods have converged for all m and k values – particularly of note is

 the case when  $m = k + 1$  in which case rd2svds performs excellently, while that was not even an option for majority of the other routines.

 In summary, given a wide range in sizes of the test matrices, together with the varied proximity among the largest singular values (see Table [2\)](#page-23-2), Example [3](#page-22-0) shows that the methods developed in this paper are particularly competitive

when using small m relative to the number of desired singular triplets k.

<span id="page-23-2"></span>

| Matrix     | illc1033      | .JP        | $a$ mazon $0302$             | Rucci <sub>1</sub> | relat <sub>9</sub> |
|------------|---------------|------------|------------------------------|--------------------|--------------------|
| $#$ Rows   | 1033          | 87616      | 262111                       | 1977885            | 12360060           |
| $\#$ Cols  | 320           | 67320      | 262111                       | 109900             | 549336             |
| Non-zeros  | 4719          | 13734559   | 1234877                      | 7791168            | 38955420           |
| Kind       | Least Squares | Tomography | Directed Graph Least Squares |                    | Combinatorial      |
| $\sigma_1$ | 2.1444        | 4223.1     | 21.218                       | 7.0687             | 21.626             |
| $\sigma_2$ | 2.1042        | 4019.3     | 21.136                       | 6.9853             | 20.417             |
| $\sigma_3$ | 2.0855        | 3872.8     | 20.027                       | 6.9625             | 18.666             |
| $\sigma_4$ | 2.0574        | 3819.2     | 19.277                       | 6.8895             | 18.61              |

Table 2 Test matrices used for the examples from the SuiteSparse Matrix Collection [\[7\]](#page-24-10)

<span id="page-23-1"></span> Example 4 For our final example, we compute the largest singular triplet for the matrix kmerV1r, currently the second largest in order in the SuiteSparse Matrix Collection [\[7\]](#page-24-10) (kmerV1r is a square matrix with 214005017 rows and 465410904 nonzero entries). This is also one of the largest matrices that was able to be loaded into MATLAB allowing all of the routines to successfully compute the largest singular triplet and has pushed the bounds of the machine architecture used. Table [3](#page-24-12) displays the results for computing the largest singu-lar triplet of kmerV1r with  $m = 2, 3$ . The largest singular value was computed

 $_{766}$  by all routines as  $\sigma_1 = 6.5035$  within the desired tolerance. As seen in Table [3,](#page-24-12) for  $m = 2$  our MATLAB codes ttrsvds and rd2svds all converged within

45 minutes, the fastest, rd2svds, converging in about 31 minutes making it

highly competitive with the other routines.

## <span id="page-23-0"></span>6 Conclusions

This paper extends the hybrid concept in [\[2\]](#page-24-8) recently applied to the symmetric

eigenvalue problem to the GKL process. The new restarted hybrid GKL meth-

ods combine thick–restarting with Ritz vectors or with a judiciously chosen

 linear combination of iterative refined Ritz vectors. Numerical examples show our methods to be competitive with other publicly available codes, particularly

when there are limited memory requirements.

 Acknowledgements The authors are thankful to the anonymous referee whose suggestions 778 helped improve the paper. The work of Vasilije Perović was partially supported by the

Faculty Career Enhancement Grant 2020-2021 through the University of Rhode Island.

<span id="page-24-12"></span>Table 3 Example [4:](#page-23-1) mvp counts and total cpu times for computing the largest singular triplet for the matrix kmerV1r with  $m = 2, 3$ . For  $m = 2$  the method GKD increased m to  $m = 3$  and hence is not reported N/R.

| Method         | m                           | mvp | cpu    | Method      | $\boldsymbol{m}$ | mvp | cpu    |
|----------------|-----------------------------|-----|--------|-------------|------------------|-----|--------|
| rd2svds        | $\mathcal{D}_{\mathcal{L}}$ | 72  | 1867s  | irlba       | $\overline{2}$   | 138 | 4554s  |
|                |                             |     |        |             | 3                | 90  | 3122s  |
| trrsvds(nor)   | $\overline{2}$              | 66  | 2032   | svdifp      | $\overline{2}$   | 115 | 9276s  |
|                | 3                           | 82  | 2939s  |             | 3                | 81  | 7669   |
| trrsvds(aug)   | $\mathfrak{D}$              | 80  | 2698s  | svds        | N/A              |     |        |
|                | 3                           | 66  | 2287s  |             | 3                | 206 | 15091s |
| eigs(C)        | N/A                         |     |        | primme svds | N/A              |     |        |
|                | 3                           | 274 | 22686s |             | 3                | 64  | 1975s  |
| eigs $(A^T A)$ | N/A                         |     |        | GKD         | N/R              |     |        |
|                | 3                           | 91  | 1868s  |             | 3                | 58  | 5282s  |

#### Declarations

The authors declare that they have no conflict of interest. Data sharing not

applicable to this article as no datasets were generated or analyzed during the

current study.

#### References

- <span id="page-24-1"></span> 1. Alter, O., Brown, P.O., Botstein, D.: Singular value decomposition for genome-wide expression data processing and modeling. Proceedings of the National Academy of Sciences 97(18), 10101–10106 (2000)
- <span id="page-24-8"></span> 2. Baglama, J., Bella, T., Picucci, J.: Hybrid iterative refined method for computing a few extreme eigenpairs of a symmetric matrix. SIAM Journal on Scientific Computing 43(5), S200–S224 (2021).
- <span id="page-24-2"></span> 3. Baglama, J., Kane, M., Lewis, B., Poliakov, A.: Efficient thresholded correlation using truncated singular value decomposition. arXiv preprint arXiv:1512.07246 (2015)
- <span id="page-24-4"></span> 4. Baglama, J., Reichel, L.: Augmented implicitly restarted Lanczos bidiagonalization methods. SIAM Journal on Scientific Computing 27(1), 19–42 (2005)
- <span id="page-24-5"></span> 5. Baglama, J., Reichel, L.: An implicitly restarted block Lanczos bidiagonalization method using Leja shifts. BIT Numerical Mathematics 53(2), 285–310 (2013)
- <span id="page-24-11"></span> 6. Baglama, J., Richmond, D.J.: Implicitly restarting the LSQR algorithm. Electronic Transactions on Numerical Analysis 42, 85–105 (2014)
- <span id="page-24-10"></span> 7. Davis, T.A., Hu, Y.: The University of Florida sparse matrix collection. ACM Trans-actions on Mathematical Software 38(1), 1–25 (2011)
- <span id="page-24-3"></span>8. Eld´en, L.: Matrix methods in data mining and pattern recognition. SIAM (2007)
- <span id="page-24-6"></span> 9. Goldenberg, S., Stathopoulos, A., Romero, E.: A Golub–Kahan Davidson method for accurately computing a few singular triplets of large sparse matrices. SIAM Journal on Scientific Computing 41(4), A2172–A2192 (2019)
- <span id="page-24-0"></span> 10. Golub, G., Kahan, W.: Calculating the singular values and pseudo-inverse of a ma- trix. Journal of the Society for Industrial & Applied Mathematics, Series B: Numerical Analysis 2(2), 205–224 (1965)
- <span id="page-24-9"></span> 11. Golub, G.H., Van Loan, C.F.: Matrix Computations, fourth edn. The Johns Hopkins University Press (2013)
- <span id="page-24-7"></span> 12. Hochstenbach, M.E.: Harmonic and refined extraction methods for the singular value problem, with applications in least squares problems. BIT Numerical Mathematics  $44(4), 721-754 (2004)$
- <span id="page-25-14"></span> 13. Hochstenbach, M.E.: Generalizations of harmonic and refined Rayleigh-Ritz. Electronic Transactions on Numerical Analysis 20, 235–252 (2005)
- <span id="page-25-15"></span> 14. Hochstenbach, M.E., Sleijpen, G.L.: Harmonic and refined Rayleigh–Ritz for the poly- nomial eigenvalue problem. Numerical Linear Algebra with Applications 15(1), 35–54 (2008)
- <span id="page-25-13"></span> 15. Jia, Z.: Refined iterative algorithms based on Arnoldi's process for large unsymmetric eigenproblems. Linear Algebra and its Applications 259, 1–23 (1997)
- <span id="page-25-12"></span> 16. Jia, Z.: Polynomial characterizations of the approximate eigenvectors by the refined Arnoldi method and an implicitly restarted refined Arnoldi algorithm. Linear Algebra 822 and its Applications  $287(1-3)$ , 191–214 (1999)
- <span id="page-25-16"></span>823 17. Jia, Z.: The refined harmonic Arnoldi method and an implicitly restarted refined algo- rithm for computing interior eigenpairs of large matrices. Applied Numerical Mathe-825 matics  $42(4)$ ,  $489-512(2002)$
- <span id="page-25-10"></span> 18. Jia, Z.: Some theoretical comparisons of refined Ritz vectors and Ritz vectors. Science 827 in China Series A: Mathematics  $47(1)$ , 222–233 (2004)
- <span id="page-25-17"></span> 19. Jia, Z.: The convergence of harmonic Ritz values, harmonic Ritz vectors and refined harmonic Ritz vectors. Mathematics of Computation 74(251), 1441–1456 (2005)
- <span id="page-25-2"></span> 20. Jia, Z., Niu, D.: An implicitly restarted refined bidiagonalization Lanczos method for computing a partial singular value decomposition. SIAM Journal on Matrix Analysis and Applications 25(1), 246–265 (2003)
- <span id="page-25-3"></span> 21. Jia, Z., Niu, D.: A refined harmonic Lanczos bidiagonalization method and an implicitly restarted algorithm for computing the smallest singular triplets of large matrices. SIAM Journal on Scientific Computing 32(2), 714–744 (2010)
- <span id="page-25-11"></span> 22. Jia, Z., Stewart, G.W.: An analysis of the Rayleigh–Ritz method for approximating eigenspaces. Mathematics of Computation 70(234), 637–647 (2001)
- <span id="page-25-18"></span> 23. Jiang, W., Wu, G.: A thick-restarted block Arnoldi algorithm with modified Ritz vectors for large eigenproblems. Computers & Mathematics with Applications 60(3), 873–889 (2010)
- <span id="page-25-0"></span>24. Jolliffe, I.: Principal component analysis. Wiley Online Library (2005)
- <span id="page-25-4"></span> 25. Kokiopoulou, E., Bekas, C., Gallopoulos, E.: Computing smallest singular triplets with implicitly restarted Lanczos bidiagonalization. Applied Numerical Mathematics 49, 39–61 (2004). DOI 10.1016/j.apnum.2003.11.011
- <span id="page-25-5"></span> 26. Larsen, R.: Combining implicit restart and partial reorthogonalization in Lanczos bidi-agnalization, 2001
- <span id="page-25-6"></span> 27. Lehoucq, R.B., Sorensen, D.C., Yang, C.: ARPACK users' guide: Solution of large-scale eigenvalue problems with implicitly restarted Arnoldi methods. SIAM (1998)
- <span id="page-25-7"></span> 28. Liang, Q., Ye, Q.: Computing singular values of large matrices with an inverse-free preconditioned Krylov subspace method. Electronic Transactions on Numerical Analysis 42, 197 (2014)
- <span id="page-25-9"></span> 29. Morgan, R.B.: On restarting the Arnoldi method for large nonsymmetric eigenvalue problems. Mathematics of Computation 65(215), 1213–1230 (1996)
- <span id="page-25-19"></span> 30. Niu, D., Yuan, X.: An implicitly restarted lanczos bidiagonalization method with refined harmonic shifts for computing smallest singular triplets. Journal of Computational and Applied Mathematics 260, 208–217 (2014)
- <span id="page-25-1"></span>857 31. Olney, A.M.: Large-scale latent semantic analysis. Behavior research methods  $43(2)$ , 414–423 (2011)
- <span id="page-25-20"></span> 32. Paige, C.C., Saunders, M.A.: LSQR: An algorithm for sparse linear equations and sparse least squares. ACM Transactions on Mathematical Software (TOMS) 8(1), 43–71 (1982)
- <span id="page-25-21"></span> 33. Saad, Y.: Variations on Arnoldi's method for computing eigenelements of large unsym-metric matrices. Linear Algebra and its Applications 34, 269–295 (1980)
- <span id="page-25-23"></span> 34. Saad, Y.: Numerical Methods for Large Eigenvalue Problems: Revised Edition. Society for Industrial and Applied Mathematics (2011)
- <span id="page-25-8"></span> 35. Sorensen, D.C.: Implicit application of polynomial filters in a k-step Arnoldi method. SIAM Journal on Matrix Analysis and Applications 13(1), 357–385 (1992)
- <span id="page-25-22"></span> 36. Stathopoulos, A.: Locking issues for finding a large number of eigenvectors of hermitian matrices. Tech. rep., Citeseer (2005)
- <span id="page-25-24"></span> 37. Stewart, G.W.: Matrix Algorithms: Volume II: Eigensystems. Society for Industrial and Applied Mathematics (2001). DOI 10.1137/1.9780898718058
- <span id="page-26-2"></span>871 38. Stoll, M.: A Krylov–Schur approach to the truncated SVD. Linear Algebra and its Applications  $436(8)$ , 2795–2806 (2012) <sup>872</sup> Applications 436(8), 2795–2806 (2012)
- <span id="page-26-3"></span>873 39. Wu, K., Simon, H.: Dynamic restarting schemes for eigenvalue problems. Tech. rep., <sup>874</sup> Lawrence Berkeley National Lab., CA (US) (1999)
- <span id="page-26-1"></span><sup>875</sup> 40. Wu, K., Simon, H.: Thick-restart Lanczos method for large symmetric eigenvalue prob-
- 876 lems. SIAM Journal on Matrix Analysis and Applications  ${\bf 22} (2),\,602\text{--}616\,\,(2000)$
- <span id="page-26-0"></span><sup>877</sup> 41. Wu, L., Romero, E., Stathopoulos, A.: Primme svds: A high-performance precondi-878 tioned svd solver for accurate large-scale computations. SIAM Journal on Scientific
- <sup>879</sup> Computing 39(5), S248–S271 (2017)

<span id="page-27-0"></span>Table 4 Example [3:](#page-22-0) mvp counts and total cpu times for matrices diag(1:500), illc1033, and JP. For  $m = k + 1$  the methods eigs(C), eigs( $A<sup>T</sup>A$ ), and svds were N/A and the method GKD was N/R since it increased m to  $m = k + 2$ , therefore those methods are omitted in the table when  $m = k + 1$ . rd2svds is only reported for  $m = k + 1$ .

|                |                  | diag(1:500)                   |                    |                                               |                  | JP                 |         |                  |                  |                           |               |                                 |
|----------------|------------------|-------------------------------|--------------------|-----------------------------------------------|------------------|--------------------|---------|------------------|------------------|---------------------------|---------------|---------------------------------|
|                |                  |                               |                    |                                               |                  |                    |         |                  |                  |                           |               |                                 |
| Method         | $k=1$            | $k=2$                         | $k=3$              | $k=4$                                         | $k = 1$          | $k=2$              | $k=3$   | $k=4$            | $k=1$            | $k=2$                     | $k=3$         | $k=4$                           |
|                | 276              | 412                           | 686                | 796                                           | 120              | 192                | 298     | 416              | 54               | 144                       | 212           | 278                             |
| rd2svds        | $0.07\mathrm{s}$ | 0.04s                         | 0.06s              | 0.06s                                         | 0.03s            | 0.03s              | 0.03s   | 0.03s            | 0.80s            | 2.20s                     | 3.30s         | 4.30s                           |
|                | 286              | 2172                          | 1006               | 1086                                          | 114              | 436                | 304     | 208              | 58               | 136                       | 292           | 214                             |
| trrsvds(nor)   | $0.15\mathrm{s}$ | 0.39s                         | 0.23s              | 0.32s                                         | $0.10$ s         | 0.13s              | 0.09s   | 0.05s            | 1.03s            | 2.33s                     | 5.08s         | 3.80s                           |
|                | 1390             | 964                           | 946                | 1192                                          | 126              | 282                | 252     | 570              | 70               | 94                        | 264           | 202                             |
| trrsvds(aug)   | $0.17\mathrm{s}$ | 0.25s                         | 0.35s              | 0.55s                                         | 0.03s            | 0.06s              | 0.08s   | 0.19s            | 1.14s            | 1.55s                     | 4.58s         | 3.57s                           |
| irlba          | N/C              | N/C                           | N/C                | N/C                                           | 364              | 708                | 424     | 728              | 122              | 148                       | 436           | 210                             |
|                |                  |                               |                    |                                               | 0.04s            | 0.05s              | 0.03s   | 0.05s            | 1.97s            | 2.37s                     | 7.32s         | 3.54s                           |
| svdifp         | 423              | 546                           | 801                | 1042                                          | 223              | 306                | 353     | 422              | 83               | 132                       | 209           | 282                             |
|                |                  | $0.05s \mid 0.03s \mid 0.02s$ |                    | 0.02s                                         | 0.03s            | 0.02s              | 0.01s   | 0.01s            |                  | $1.42s$ 2.22s             | 3.52s         | 4.78s                           |
| primme svds    | N/A              | N/A                           | N/A                | 458                                           | N/A              | N/A                | N/A     | 188              | N/A              | N/A                       | N/A           | 130                             |
|                |                  |                               |                    | 0.02s                                         |                  |                    |         | 0.01s            |                  |                           |               | 2.11s                           |
|                |                  | diag(1.500)                   |                    |                                               |                  | illc1033           |         |                  |                  | $_{\rm JP}$               |               |                                 |
|                |                  |                               |                    |                                               |                  | $m=\overline{k+2}$ |         |                  |                  |                           |               |                                 |
| Method         | $k=1$            | $k=2$                         | $k=3$              | $k=4$                                         | $k=1$            | $k=2$              | $k=3$   | $k=4$            | $k=1$            | $k=2$                     | $k=3$         | $k=4$                           |
| trrsvds(nor)   | 310              | 1102                          | 442                | 612                                           | 106              | 228                | 168     | 164              | 66               | 94                        | 130           | 94                              |
|                | $0.05\mathrm{s}$ | 0.13s                         | 0.07s              | $_{0.13\mathrm{s}}$                           | 0.03s            | 0.04s              | 0.03s   | 0.04s            | 1.06s            | 1.60s                     | 2.24s         | 1.57s                           |
| trrsvds(aug)   | 310              | 622                           | 422                | 504                                           | 106              | 154                | 154     | 124              | 54               | 82                        | 164           | 86                              |
|                | $0.03\mathrm{s}$ |                               | 0.10s/0.11s        | 0.16s                                         | 0.02s            | 0.03s              | 0.04s   | 0.04s            | 0.88s            | 1.33s                     | 2.90s         | 1.49s                           |
| eigs(C)        | N/C              | N/C                           | N/C                | N/C                                           | 690              | 528                | 584     | 406              | 242              | 292                       | 558           | 300                             |
|                |                  |                               |                    |                                               | 0.07s            | 0.03s              | 0.05s   | 0.02s            | 4.08s            | $4.98\mathrm{s}$          | 10.1s         | 9.67s                           |
| eigs $(A^T A)$ | 1147             | 706                           | 693                | N/C                                           | 199              | 168                | 185     | 120              | 79               | 94                        | 149           | 98                              |
|                | $0.03\mathrm{s}$ | 0.02s                         | 0.02s              |                                               | $0.01\mathrm{s}$ | $0.01$ s           | 0.01s   | 0.004s           | 1.26s            | 1.48s                     | 2.39s         | 1.55s                           |
| irlba          | 1146             | 960                           | 674                | 1132                                          | 198              | 206                | 162     | 142              | 78               | 78                        | 118           | 80                              |
|                | 0.07s            | $0.06s \,   0.04s$            |                    | 0.07s                                         | 0.02s            | 0.02s              | 0.01s   | 0.01s            | 1.22s            | 1.26s                     | 1.94s         | 1.32s                           |
| svdifp         | 291              | 478                           | 719                | 960                                           | 147              | 262                | 309     | 408              | 69               | 126                       | 209           | 252                             |
|                | 0.01s            | 0.02s                         | 0.01s              | 0.02s                                         | 0.01s            | 0.02s              | 0.01s   | 0.01s            | 1.16s            | 2.12s                     | 3.53s         | 4.46s                           |
| svds           | N/C              | N/C                           | N/C                | N/C                                           | N/C              | N/C                | N/C     | 212              | 206              | 208                       | 210           | 202                             |
|                |                  |                               |                    |                                               |                  |                    |         | 0.02s            | 3.36s            | 3.42s                     | 3.57s         | 3.50s                           |
| primme_svds    | 218              | N/A                           | 404                | 454                                           | 118              | $\rm N/A$          | 148     | 176              | 48               | N/A                       | 106           | 118                             |
|                | 0.02s            |                               | 0.02s              | 0.02s                                         | 0.01s            |                    | 0.01s   | $0.01\mathrm{s}$ | 0.80s            |                           | 1.74s         | 1.88s                           |
| GKD            | 212              | 321                           | 368                | 435                                           | 112              | 113                | 130     | 153              | 42               | 69                        | 94            | 107                             |
|                | 0.04s            |                               | $0.06s \,   0.05s$ | $0.07{\rm s}$                                 | 0.03s            | 0.03s              | 0.03s   | 0.03s            | $0.73\mathrm{s}$ |                           | $1.16s$ 1.68s | 2.02s                           |
|                |                  | diag(1.500)                   |                    |                                               |                  | $J\overline{P}$    |         |                  |                  |                           |               |                                 |
|                |                  |                               |                    |                                               |                  |                    |         |                  |                  |                           |               |                                 |
| Method         | $k=1$            | $k=2$                         | $k=3$              | $k=4$                                         | $k = 1$          | $k=2$              | $k=3$   | $k=4$            | $k=1$            | $k=2$                     | $k=3$         | $k=4$                           |
| trrsvds(nor)   | 386              | 772                           | 402                | 392                                           | 112              | 116                | 148     | 128              | 58               | 84                        | 102           | 80                              |
|                | 0.05s            | $0.08\mathrm{s}$              | 0.05s              | 0.06s                                         | 0.02s            | 0.02s              | 0.02s   | 0.02s            | 0.96s            | 1.35s                     | 1.72s         | 1.34s                           |
| trrsvds(aug)   | 406              | 412                           | 354                | 386                                           | 102              | 154                | 166     | 158              | 54               | 78                        | 78            | 82                              |
|                | 0.06s            | 0.05s                         | 0.07s              | 0.10s                                         | $0.01\mathrm{s}$ | 0.02s              | 0.03s   | 0.04s            | 0.87s            | 1.25s                     | 1.32s         | 1.39s                           |
| eigs(C)        | N/C              | 1732                          | 1270               | N/C                                           | 504              | 402                | 384     | 286              | 140              | 188                       | 278           | 166                             |
|                |                  | 0.06s                         | 0.04s              |                                               | 0.03s            | 0.02s              | 0.02s   | 0.01s            | 2.35s            | 3.19s                     | 5.59s         | 2.82s                           |
| eigs $(A^T A)$ | 681              | 506                           | 417                | 654                                           | 149              | 134                | 131     | 112              | 49               | 72                        | 97            | 80                              |
|                |                  | 0.02s   0.01s   0.01s         |                    | 0.02s                                         | 0.01s            | 0.004s             | 0.004s  | 0.003s           | 0.78s            |                           | $1.13s$ 1.55s | 1.25s                           |
| irlba          | 800              | 680                           | 486                | 426                                           | 146              | $158\,$            | $136\,$ | $130\,$          | 62               | 70                        | 84            | 70                              |
|                |                  |                               |                    | $0.04s \mid 0.03s \mid 0.02s \mid 0.02s \mid$ | 0.01s            | 0.01s              | 0.01s   | 0.01s            |                  |                           |               | $0.97s$   1.11s   1.38s   1.17s |
| svdifp         | $251\,$          | 446                           | 681                | 908                                           | 123              | 216                | 297     | 390              | 59               | 126                       | 189           | 278                             |
|                |                  | $0.01s \mid 0.01s \mid 0.03s$ |                    | 0.02s                                         | 0.003s           | 0.01s              | 0.03s   | 0.01s            |                  | $0.99s$ 2.12s 3.36s       |               | 5.02s                           |
| svds           |                  | N/C N/C                       | N/C                | N/C                                           | 210              | 208                | 214     | 236              | 164              | 212                       | 176           | 136                             |
|                |                  |                               |                    |                                               | 0.02s            | 0.02s              | 0.02s   | 0.02s            |                  | $2.72s$ 3.63s             | 3.01s         | 2.29s                           |
| primme svds    | 178              | 242                           | 386                | 366                                           | 64               | 104                | 144     | 156              | 46               | 64                        | 102           | 110                             |
|                |                  | $0.01s \mid 0.02s \mid 0.02s$ |                    | 0.02s                                         | 0.01s            | 0.01s              | 0.01s   | 0.01s            | 0.77s            | 1.04s                     | 1.64s         | 1.75s                           |
| GKD            | $\overline{208}$ | $325\,$                       | 352                | 421                                           | 92               | 113                | 130     | 161              | 38               | 69                        | 102           | 101                             |
|                |                  |                               |                    | $0.03s \mid 0.05s \mid 0.05s \mid 0.05s \mid$ | 0.02s            | 0.02s              | 0.03s   | 0.03s            |                  | $0.68s$ 1.20s 1.90s 1.80s |               |                                 |

<span id="page-28-0"></span>Table 5 Example [3:](#page-22-0) mvp counts and total cpu times for matrices amazon0302, Rucci1, and relat9. For  $m = k + 1$  the methods eigs(C), eigs( $A<sup>T</sup>A$ ), and svds were N/A and the method GKD was N/R since it increased m to  $m = k+2$ , therefore those methods are omitted in the table when  $m = k + 1$ . rd2svds is only reported for  $m = k + 1$ .

|                |                  | amazon0302 |                  |                  |         | Rucci1           |         |                  | relat9           |                    |                  |                    |
|----------------|------------------|------------|------------------|------------------|---------|------------------|---------|------------------|------------------|--------------------|------------------|--------------------|
|                |                  |            |                  |                  |         | $m=k+1$          |         |                  |                  |                    |                  |                    |
| Method         | $k=1$            | $k=2$      | $k=3$            | $k=4$            | $k = 1$ | $k=2$            | $k=3$   | $k=4$            | $_{\rm k=1}$     | $k=2$              | $k=3$            | $k=4$              |
|                | 148              | 220        | 290              | 318              | 126     | 194              | 290     | 438              | 66               | 114                | 242              | 386                |
| rd2svds        | 0.64s            | 0.97s      | 1.40s            | 1.90s            | 3.40s   | 5.70s            | 9.50s   | 17.0s            | 20.3s            | 42.0s              | 96.0s            | 170s               |
|                | 158              | 136        | 232              | 114              | 132     | 978              | 234     | 916              | 60               | 104                | 1216             | 1088               |
| trrsvds(nor)   | $0.75\mathrm{s}$ | 0.83s      | 1.96s            | 1.11s            | 4.64s   | 41.6s            | 11.0s   | 64.0s            | 21.4s            | 38.0s              | 677s             | 729s               |
|                | 888              | 104        | 168              | 136              | 166     | 846              | 346     | 1000             | 76               | 90                 | 1036             | 1460               |
| trrsvds(aug)   | 4.16s            | 0.70s      | 1.46s            | 1.48s            | 5.78s   | 37.7s            | 20.1s   | 72s              | $27.5\mathrm{s}$ | 38.5s              | 592s             | 981s               |
|                | 1236             | 150        | 186              | 160              | 456     | 1280             | 636     | 1330             | 102              | 102                | 1442             |                    |
| irlba          | 6.27s            | 1.15s      | 1.57s            | 1.92s            | 14.1s   | 56.8s            | 34.2s   | 81.0s            | 35.8s            | 46.6s              | 803s             | N/C                |
|                | 179              | 168        | 233              | 342              | 183     | 414              | 489     | 592              | 79               | 138                | 441              | 542                |
| svdifp         | 1.37s            | 1.36s      | 2.10s            | $3.40\mathrm{s}$ | 9.20s   | 20.5s            | 25.2s   | $31.8\mathrm{s}$ | 40.2s            | 71.1s              | 245s             | 314s               |
|                |                  |            |                  | 148              |         |                  |         | 288              |                  |                    |                  | 224                |
| primme svds    | N/A              | N/A        | N/A              | 1.06s            | N/A     | N/A              | N/A     | 5.44s            | N/A              | N/A                | N/A              | 58.8s              |
|                |                  | amazon0302 |                  |                  |         | Rucci1           |         |                  |                  | relat <sub>9</sub> |                  |                    |
|                |                  |            |                  |                  |         |                  | $m=k+2$ |                  |                  |                    |                  |                    |
| Method         | $k=1$            | $k=2$      | $k=3$            | $k=4$            | $k = 1$ | $k=2$            | $k=3$   | $k=4$            | $k = 1$          | $k=2$              | $k=3$            | $k=4$              |
|                | 138              | 86         | 144              | 92               | 122     | 306              | 230     | 540              | 62               | 74                 | 640              | 490                |
| trrsvds(nor)   | 0.64s            | 0.49s      | $1.01\mathrm{s}$ | 0.81s            | 3.56s   | 10.1s            | 9.31s   | 40.5s            | 19.9s            | 27.0s              | 413s             | 354s               |
|                | 142              | 78         | 142              | 86               | 114     | 210              | 222     | 482              | 58               | 64                 | 764              | 402                |
| trrsvds(aug)   | $0.65\mathrm{s}$ | 0.48s      | 1.00s            | 0.86s            | 3.39s   | 9.91s            | 9.24s   | 34.9s            | 19.0s            | $27.1\mathrm{s}$   | 512s             | 297s               |
|                |                  | 290        | 218              | 342              | 886     |                  |         |                  | 202              | 208                |                  |                    |
| eigs(C)        | N/C              | 2.18s      | 1.88s            | 4.04s            | 31.2s   | N/C              | N/C     | N/C              | 82.3s            | 100s               | N/C              | N/C                |
|                | 651              | 94         | 85               | 104              | 255     | 212              | 365     | 612              | 71               | 68                 |                  | 464                |
| eigs $(A^T A)$ | 2.46s            | 0.43s      | 0.43s            | 0.63s            | 3.26s   | 2.76s            | 5.23s   | 8.90s            | 16.5s            | 15.8s              | N/C              | 109s               |
|                | 650              | 92         | 94               | 92               | 254     | 264              | 320     | 596              | 70               | 66                 | 926              | 464                |
| irlba          | $3.18\mathrm{s}$ | 0.61s      | 0.77s            | 0.93s            | 6.92s   | 9.08s            | 15.1s   | 38.0s            | 22.5s            | 25.7s              | 564s             | 314s               |
|                | 105              | 158        | 259              | 312              | 141     | 334              | 439     | 552              | 69               | 134                | 389              | 492                |
| svdifp         | $0.85\mathrm{s}$ | 1.41s      | 2.53s            | 4.68s            | 6.99s   | 17.3s            | 23.7s   | 44.9s            | 35.6s            | 72.0s              | 225s             | 418s               |
|                | 206              | 208        | 210              | 212              |         |                  |         |                  | 150              | 208                |                  |                    |
| svds           | 1.32s            | 1.64s      | 1.98s            | 2.28s            | N/C     | N/C              | N/C     | N/C              | 63.4s            | 104s               | N/C              | N/C                |
|                | 96               |            | 110              | 146              | 98      |                  | 202     | 292              | 46               |                    | 180              | 226                |
| primme_svds    | 0.46s            | N/A        | 0.80s            | 0.98s            | 1.74s   | N/A              | 3.84s   | 5.20s            | 11.8s            | N/A                | 47.3s            | 56.6s              |
|                | 90               | 73         | 98               | 105              | 92      | 171              | 194     | 307              | 40               | 63                 | 326              | 221                |
| GKD            | 0.74s            | 0.89s      | 1.44s            | 1.77s            | 4.94s   | 11.9s            | 15.3s   | 29.8s            | 24.0s            | 43.6s              | 260s             | 200s               |
|                |                  | amazon0302 |                  |                  |         | Rucci1           |         |                  |                  | relat9             |                  |                    |
|                |                  |            |                  |                  |         |                  | $m=k+3$ |                  |                  |                    |                  |                    |
| Method         | $k=1$            | $k=2$      | $k=3$            | $k=4$            | $k = 1$ | $k=2$            | $k=3$   | $k=4$            | $k = 1$          | $k=2$              | $k=3$            | $k=4$              |
|                | 110              | 74         | 96               | 76               | 118     | 232              | 262     | 348              | 52               | 62                 | 348              | 328                |
| trrsvds(nor)   | $0.62$ s         | 0.42s      | 0.65s            | 0.77s            | 3.52s   | 8.35s            | 9.30s   | 20.7s            | 16.7s            | $21.9\mathrm{s}$   | 233s             | $_{251\mathrm{s}}$ |
|                | 84               | 72         | 76               | 88               | 126     | 202              | 158     | 350              | 58               | 60                 | 338              | 320                |
| trrsvds(aug)   | $0.47{\rm s}$    | 0.44s      | 0.56s            | 0.73s            | 3.85s   | 6.85s            | 5.83s   | 23.5s            | 20.0s            | 21.7s              | 238s             | 251s               |
|                | 284              | 222        | 182              | 218              | 572     | 624              | 724     | 1160             | 128              | 150                |                  | 988                |
| eigs(C)        | 2.14s            | 1.59s      | 1.49s            | 2.04s            | 22.8s   | $24.6\mathrm{s}$ | 31.9s   | 58.6s            | 55.9s            | 65.2s              | N/C              | 539s               |
|                | 89               | 76         | 79               | 84               | 177     | 188              | 209     | 356              | 49               | 60                 | 513              | 268                |
| eigs $(A^T A)$ | $0.41\mathrm{s}$ | 0.33s      | 0.38s            | 0.44s            | 2.29s   | 2.59s            | 2.95s   | 5.02s            | 11.4s            | 14.1s              | 119s             | 62.7s              |
|                | 446              | 76         | 80               | 76               | 188     | 210              | 210     | 206              | 56               | 60                 | 322              | 332                |
| irlba          | 2.22s            | 0.48s      | 0.60s            | 0.69s            | 4.94s   | 6.48s            | 7.53s   | 8.94s            | 17.4s            | $21.5\mathrm{s}$   | 206s             | 237s               |
|                | 99               | 186        | 237              | 306              | 123     | 296              | 405     | 530              | 67               | 126                | 345              | 502                |
| svdifp         | 0.89s            | 1.84s      | 3.55s            | 5.08s            | 6.26s   | 16.0s            | 32.8s   | 46.0s            | 35.8s            | 70.5s              | $292\mathrm{s}$  | 455s               |
|                | 188              | 166        | 192              | 412              |         |                  |         | 410              | 126              | 212                |                  | 412                |
| svds           | 1.50s            | 1.54s      | 2.13s            | $3.44\mathrm{s}$ | N/C     | N/C              | N/C     | 18.3s            | 61.7s            | 115s               | N/C              | $199\mathrm{s}$    |
| primme svds    | 64               | 76         | 112              | 122              | 100     | 148              | 202     | $230\,$          | 46               | 66                 | 164              | 182                |
|                | 0.35s            | 0.48s      | 0.75s            | 0.85s            | 1.80s   | 2.75s            | 3.80s   | 4.33s            | 12.0s            | 17.7s              | 42.9s            | 47.7s              |
| GKD            | 80               | 73         | 96               | 105              | 92      | 171              | 190     | 283              | 40               | 63                 | $\overline{258}$ | 231                |
|                | 0.67s            | 0.76s      | 1.50s            | 1.52s            | 4.93s   | 11.4s            | 14.7s   | 24.2s            |                  | $23.4s$ 41.6s      | 189s             | 207s               |